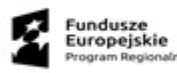

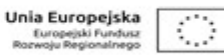

**Projekt Rozwój e-usług w mieście Nowa Ruda dofinansowany ze środków Europejskiego Funduszu Rozwoju Regionalnego w ramach Regionalnego Programu Operacyjnego Województwa Dolnośląskiego 2014 – 2020**

# **Specyfikacja Istotnych Warunków Zamówienia**

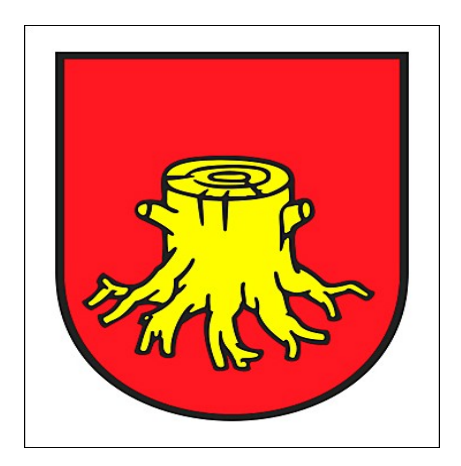

#### Przetarg nieograniczony

Postępowanie o udzielanie zamówienia publicznego prowadzone jest w trybie przetargu nieograniczonego o wartości nieprzekraczającej kwoty zamówienia, o której mowa w art. 11 ust. 8 Pzp, zgodnie z przepisami ustawy z dnia 29 stycznia 2004 r. - Prawo zamówień publicznych (tj. Dz. U. z 2015 poz. 2164 z późniejszymi zm.), dalej ustawa Pzp, oraz aktów wykonawczych do tej ustawy

Postępowanie o udzielenie zamówienia prowadzi się w języku polskim i zamawiający nie wyraża zgody na złożenie oświadczeń, oferty oraz innych dokumentów w języku obcym.

#### **Specyfikacja niniejsza zawiera:**

Część I - Instrukcja dla Wykonawców (IDW) **Część II- Opis przedmiotu zamówienia (OPZ)** Część III -Projekt umowy (PU)

**28 sierpnia 2017 r.**

SIWZ

# Część II

# **Opis przedmiotu zamówienia (OPZ)**

#### **OPIS PRZEDMIOTU ZAMÓWIENIA**

### **Część 1 – Dostawa sprzętu komputerowego**

#### **Komputery stacjonarne - 20 zestawów**

Opis podstawowych wymagań technicznych: w skład zestawu wchodzi: jednostka centralna, monitor, mysz bezprzewodowa, klawiatura bezprzewodowa, systemem operacyjny kompatybilny z istniejącym w danej jednostce oraz pakiet biurowy.

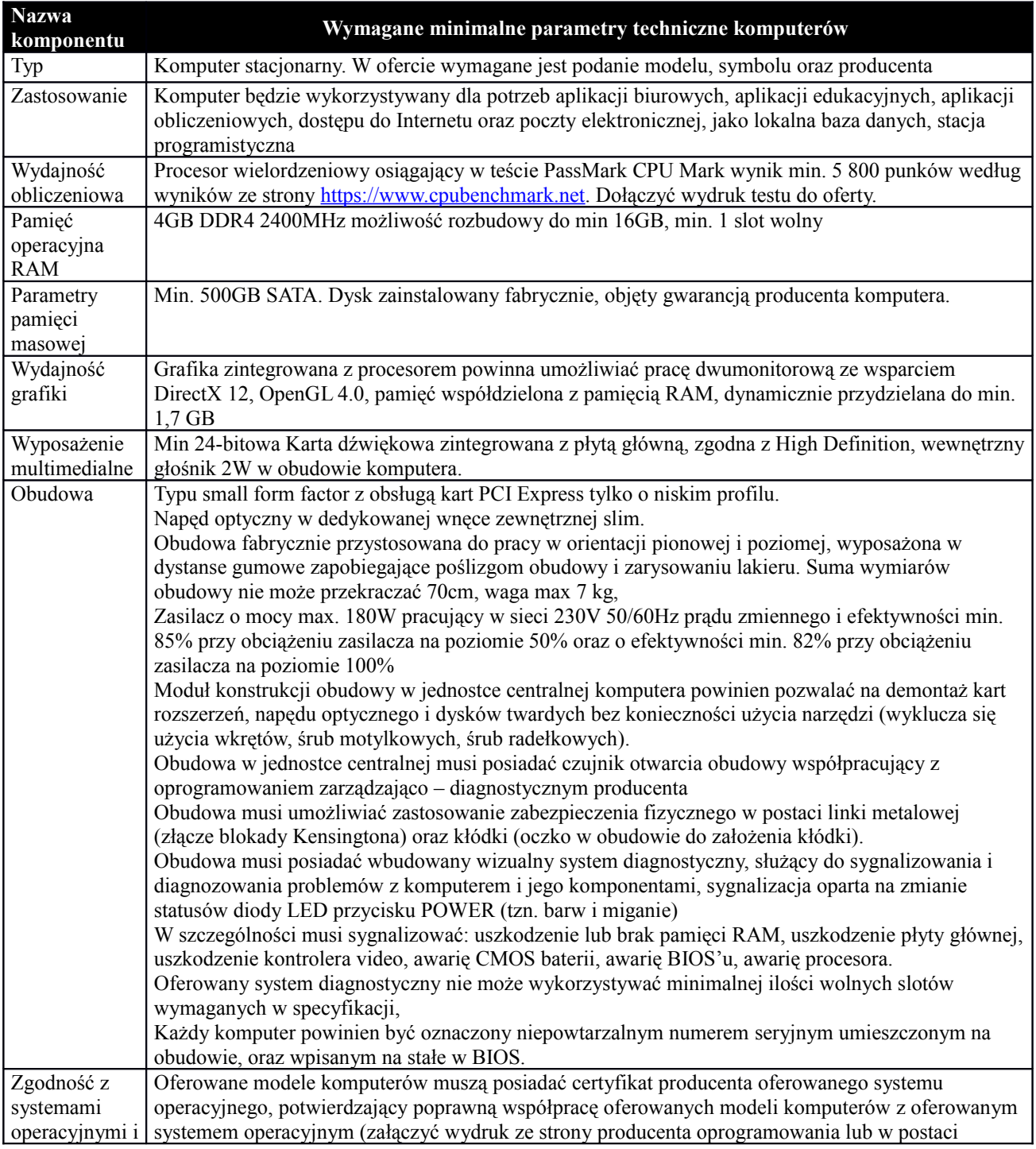

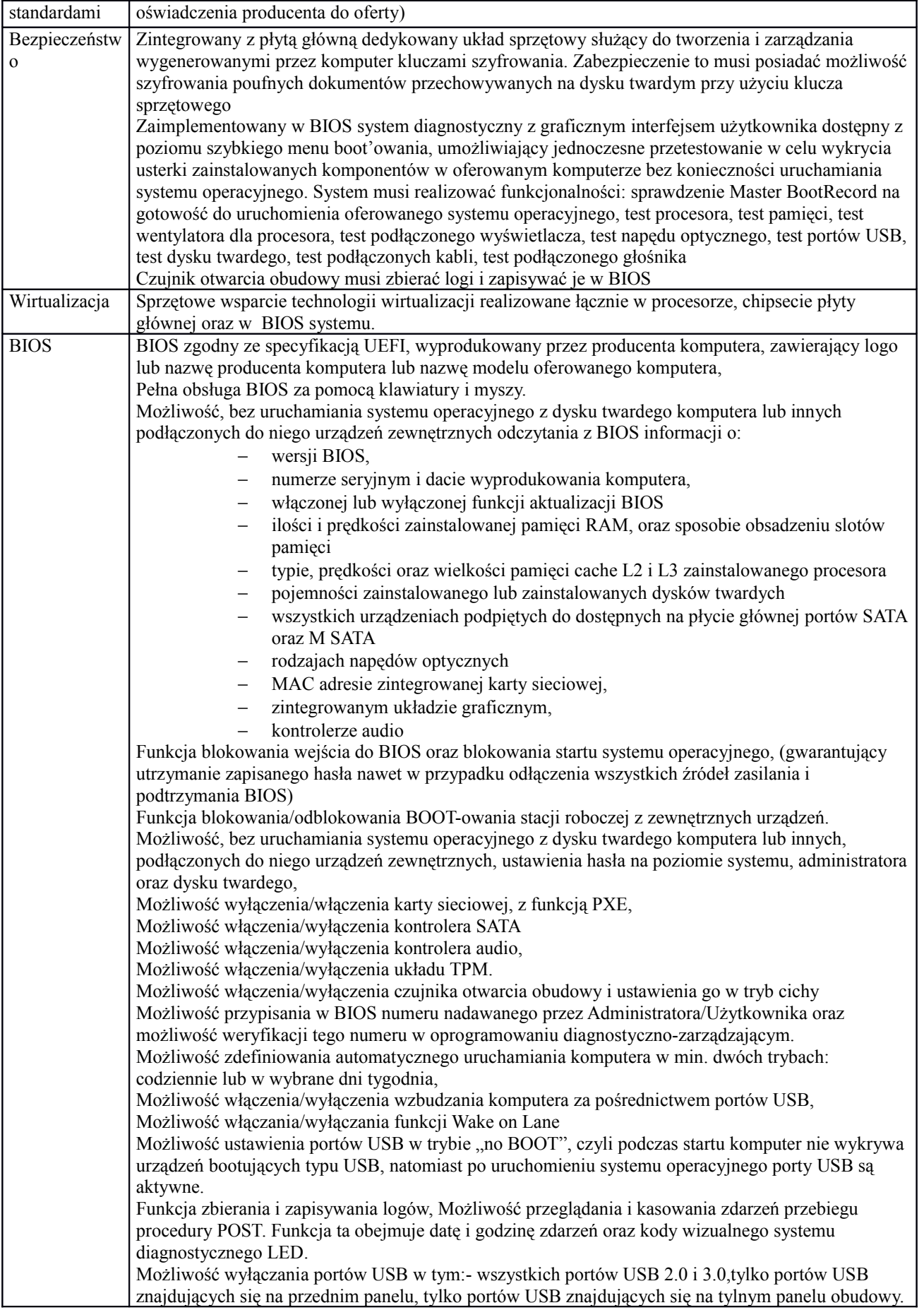

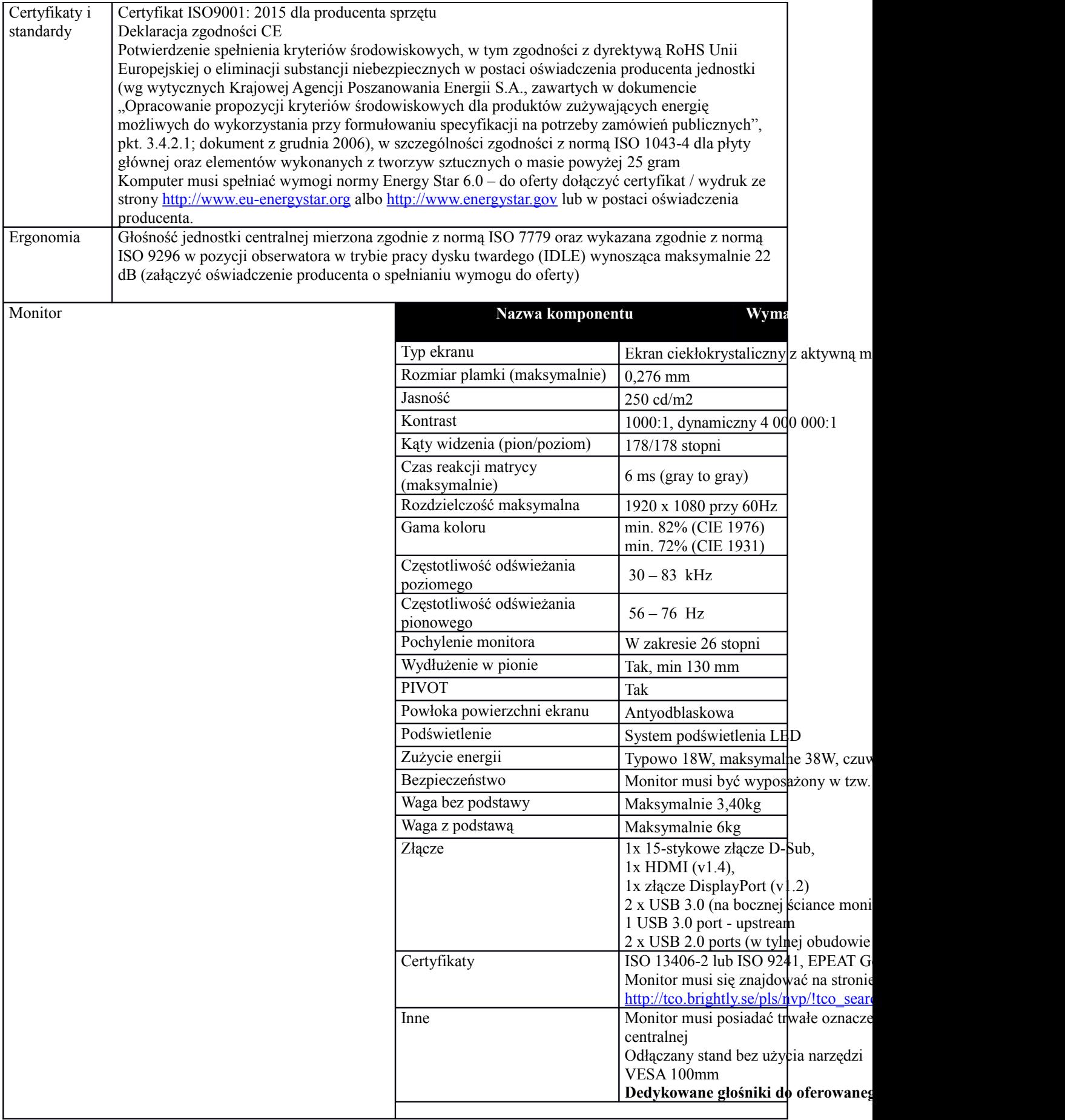

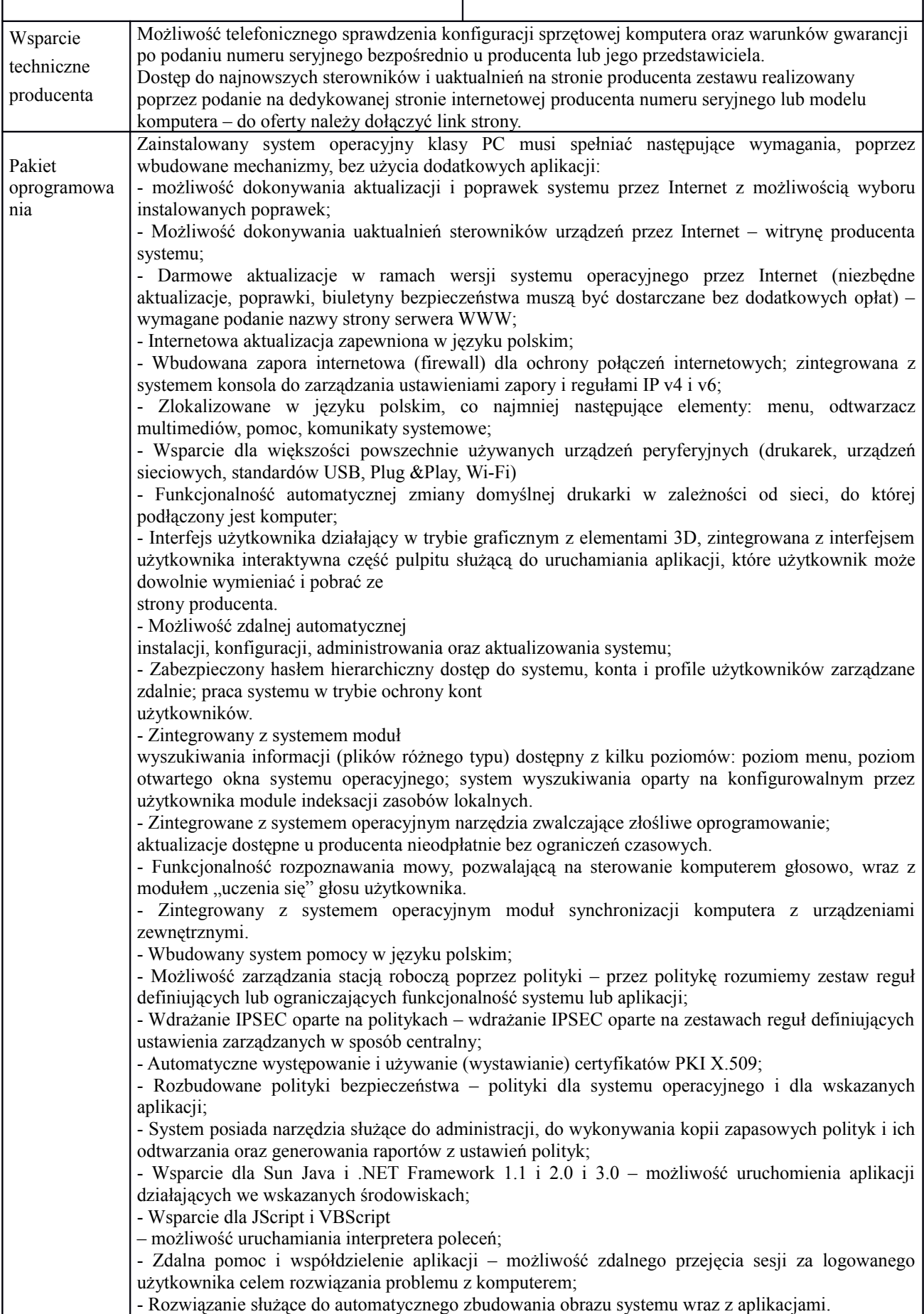

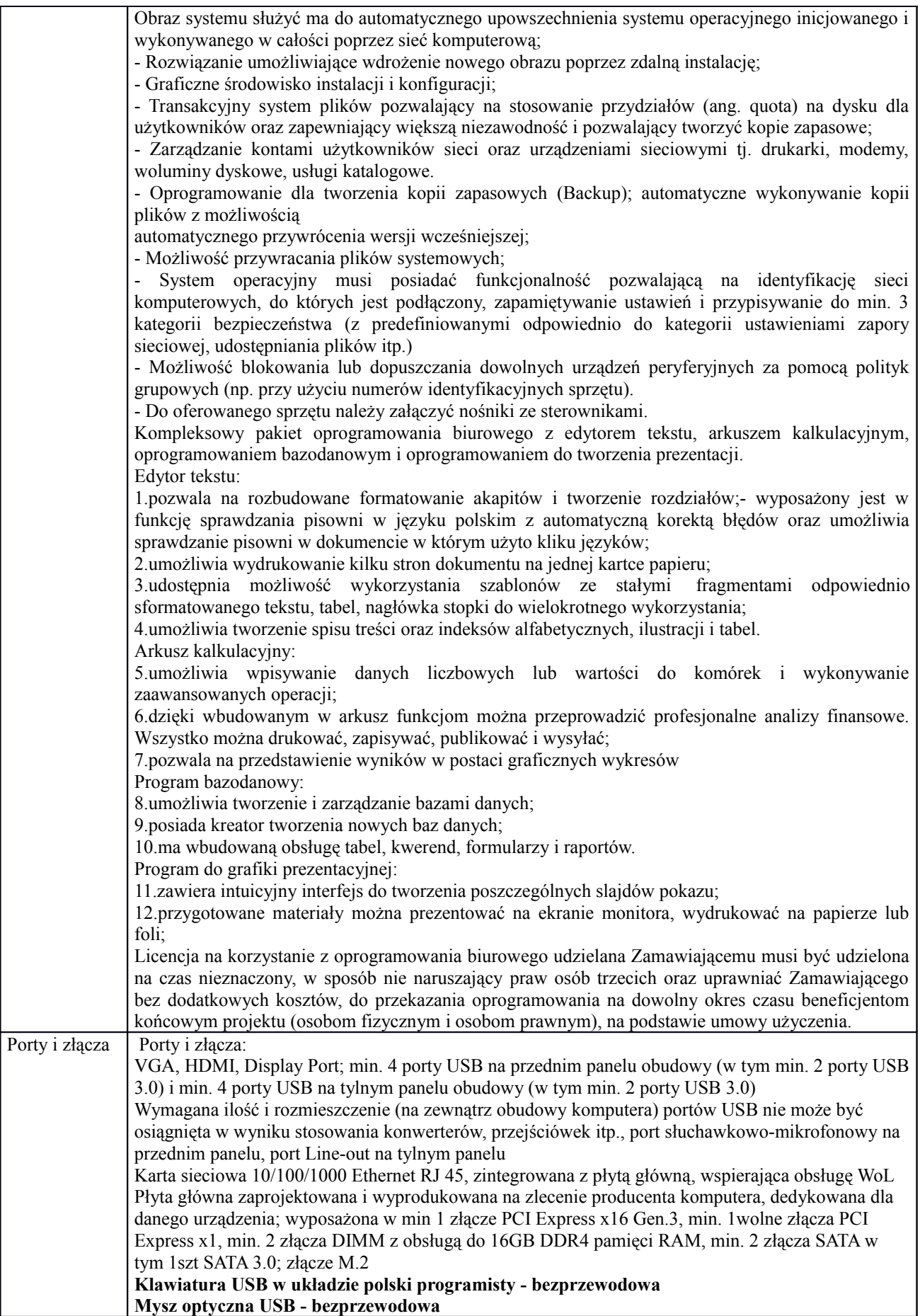

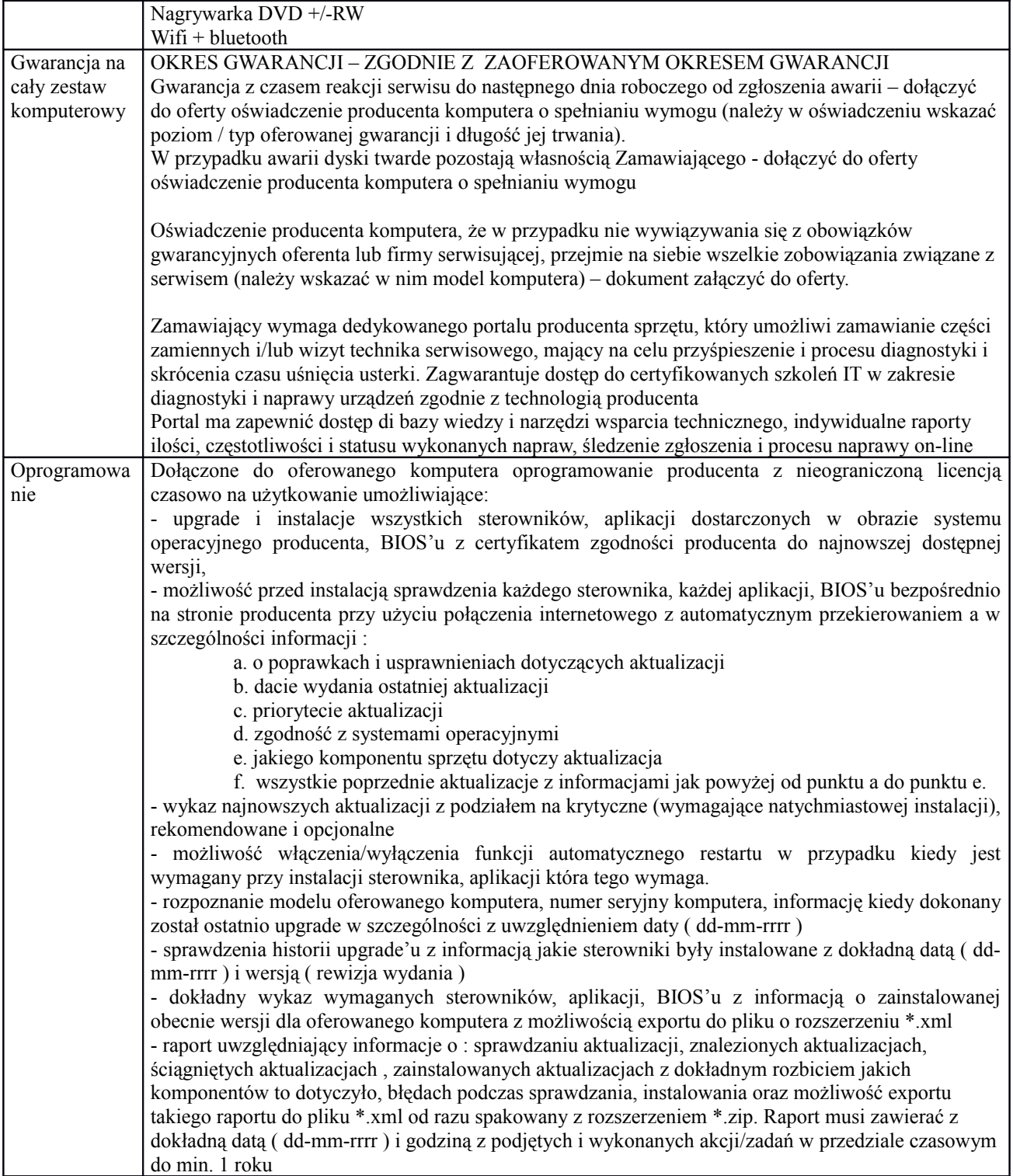

# **Komputer przenośny typu laptop o minimalnych parametrach - 21 sztuk**

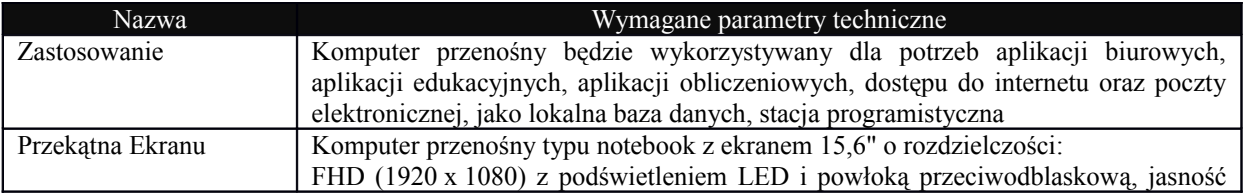

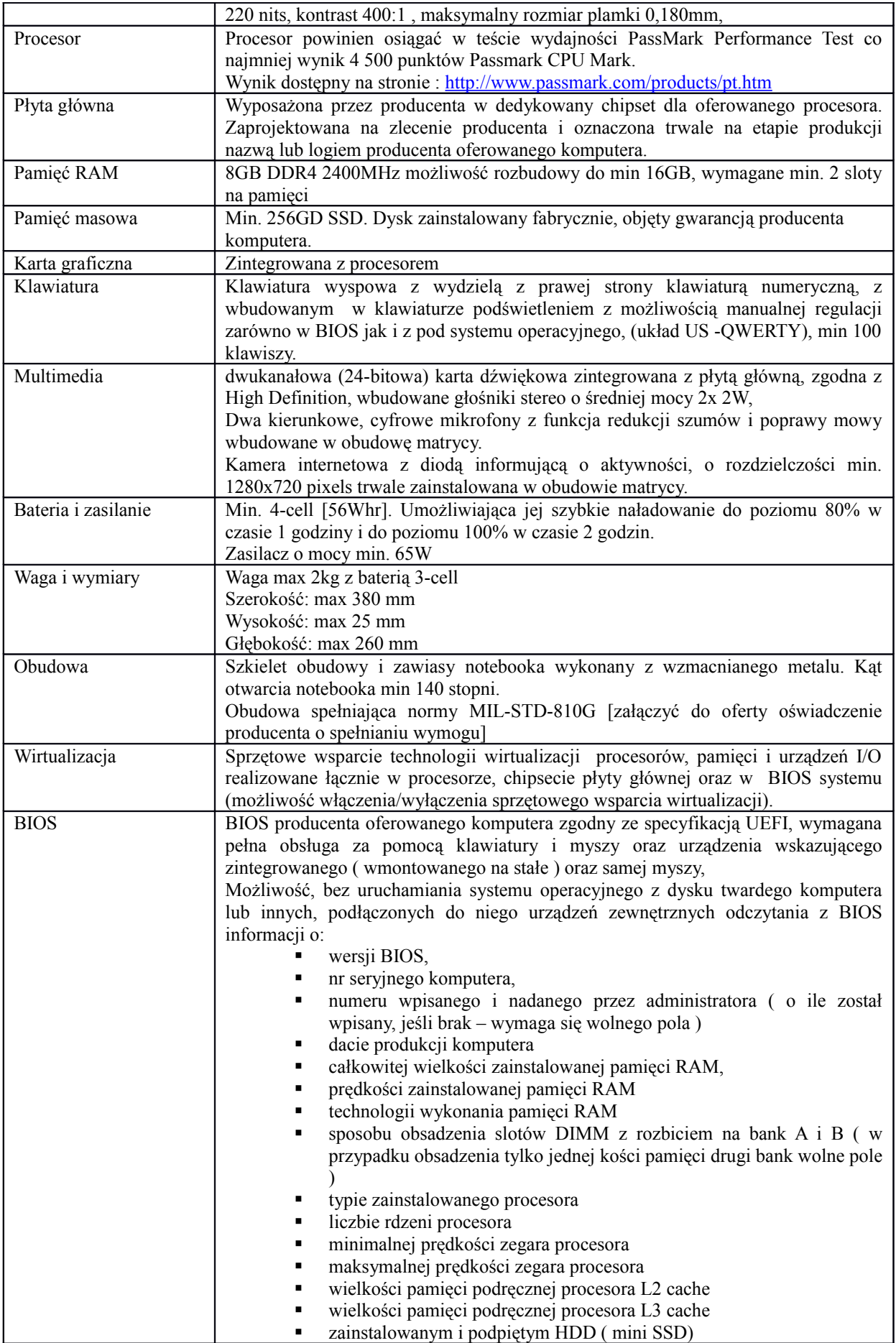

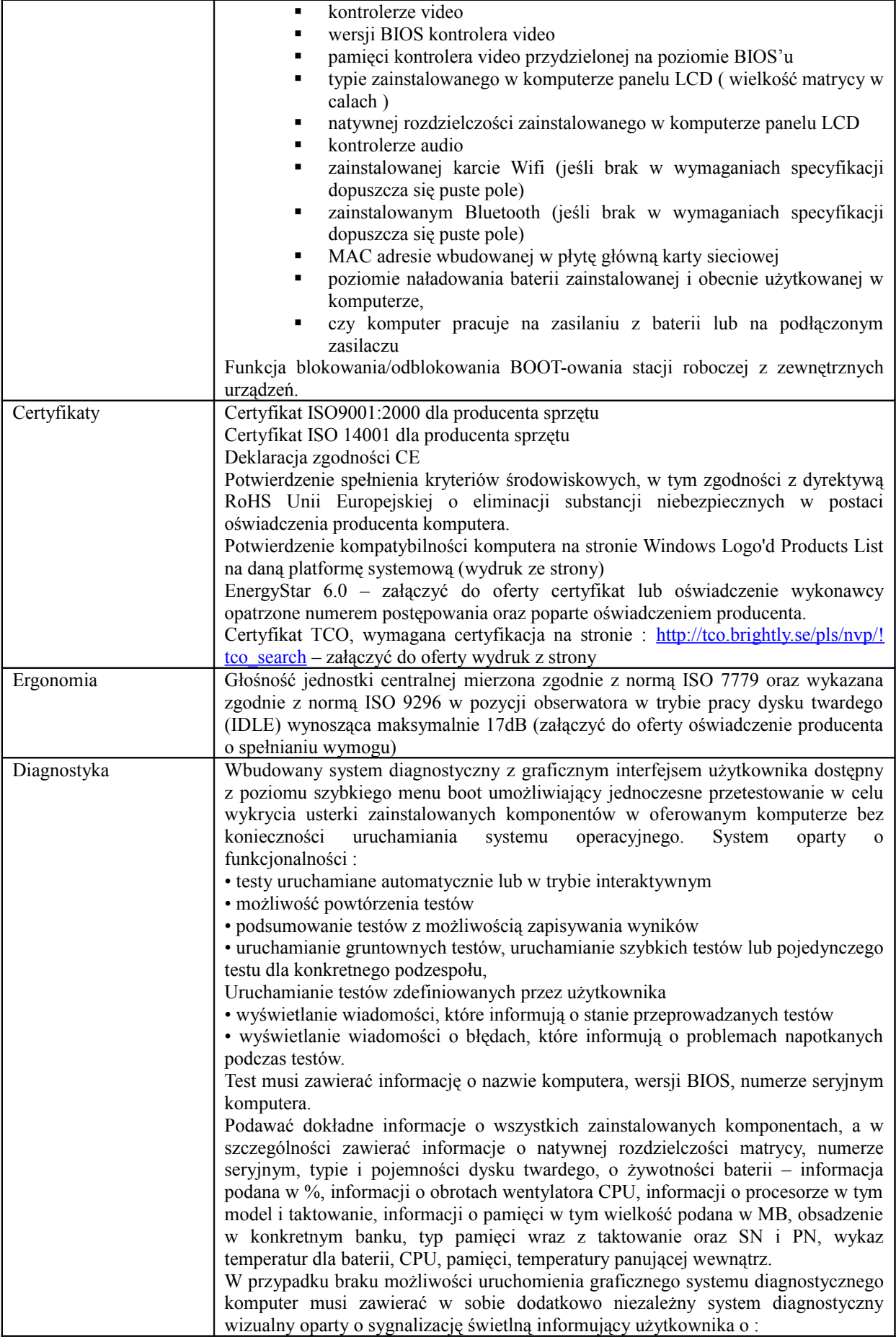

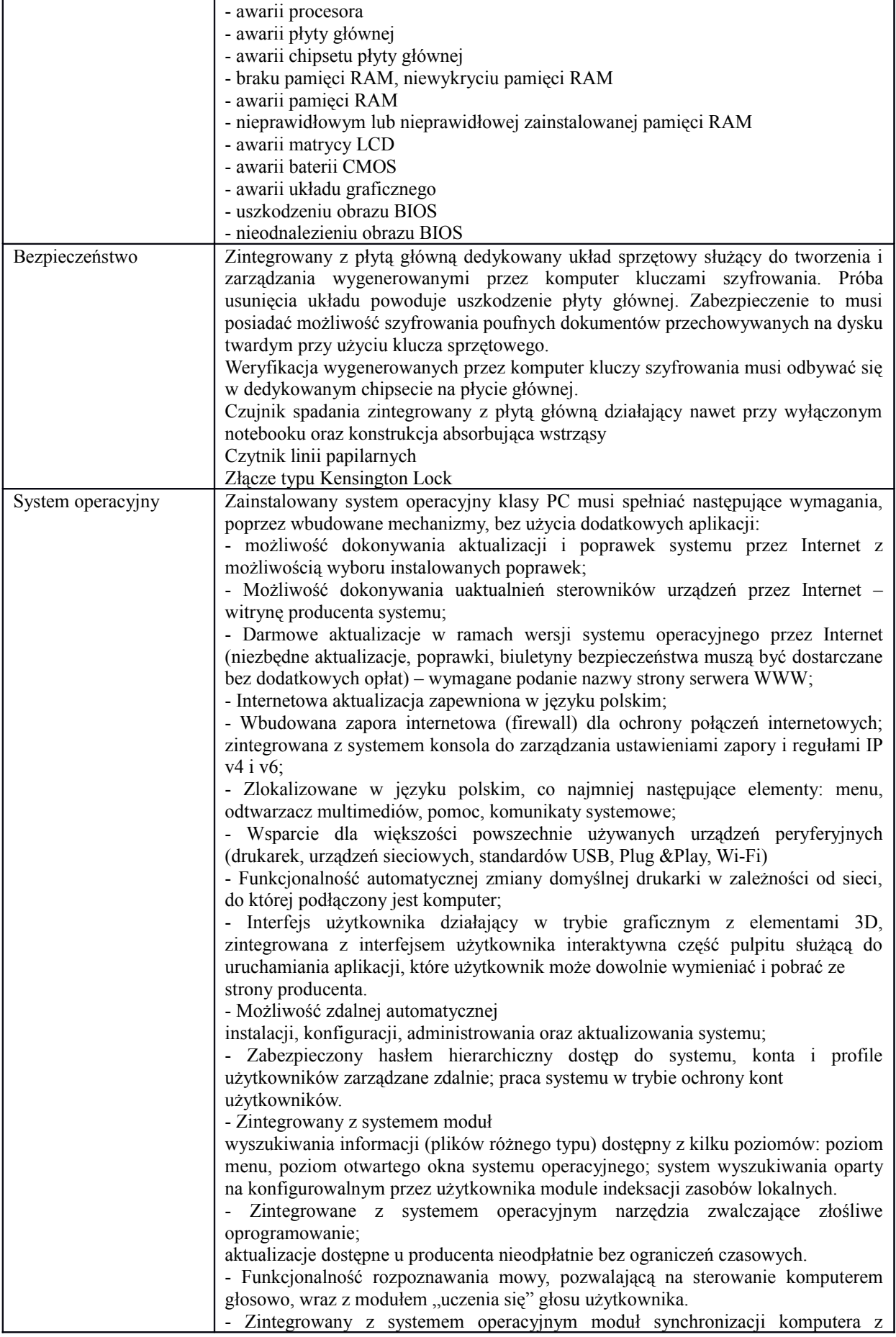

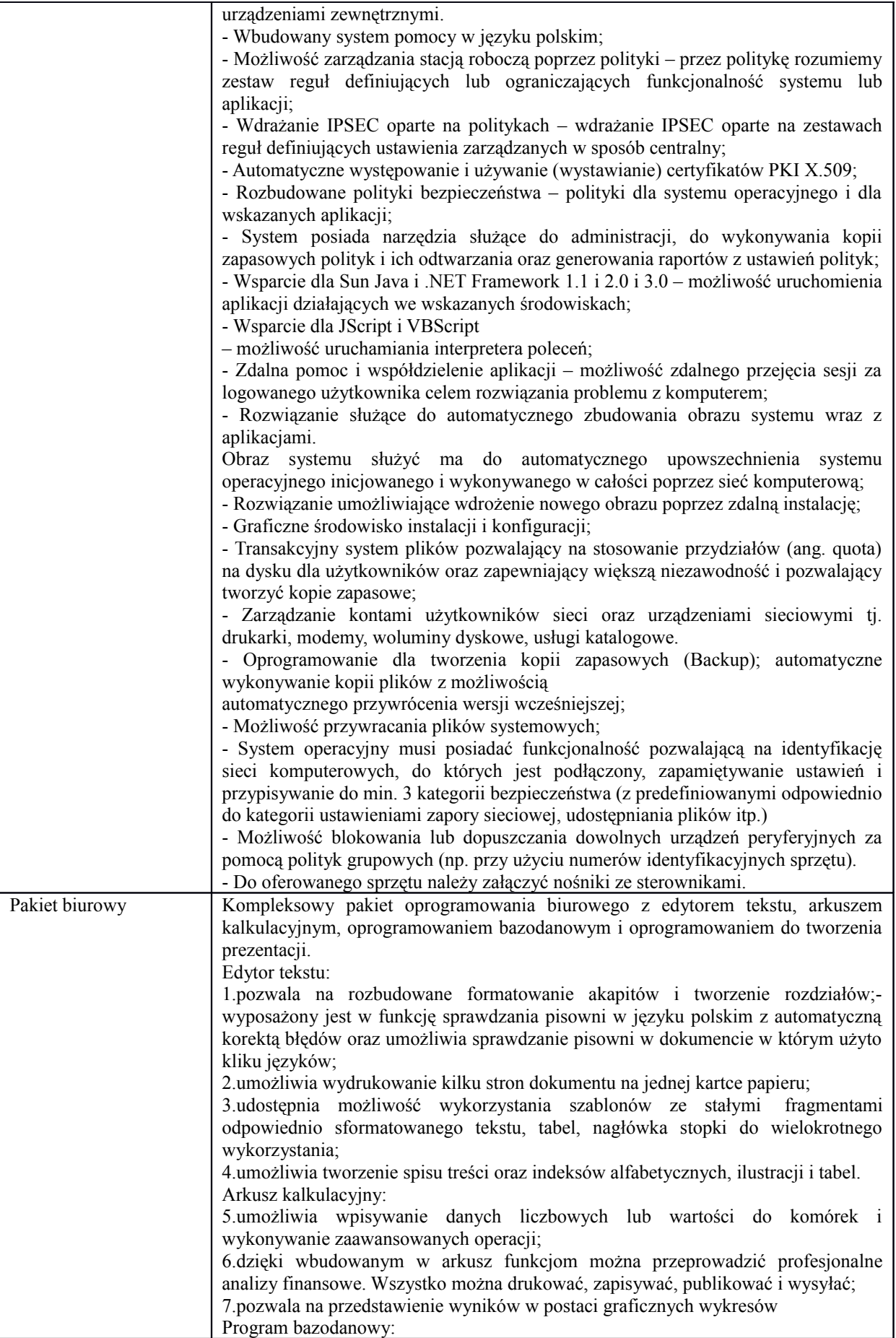

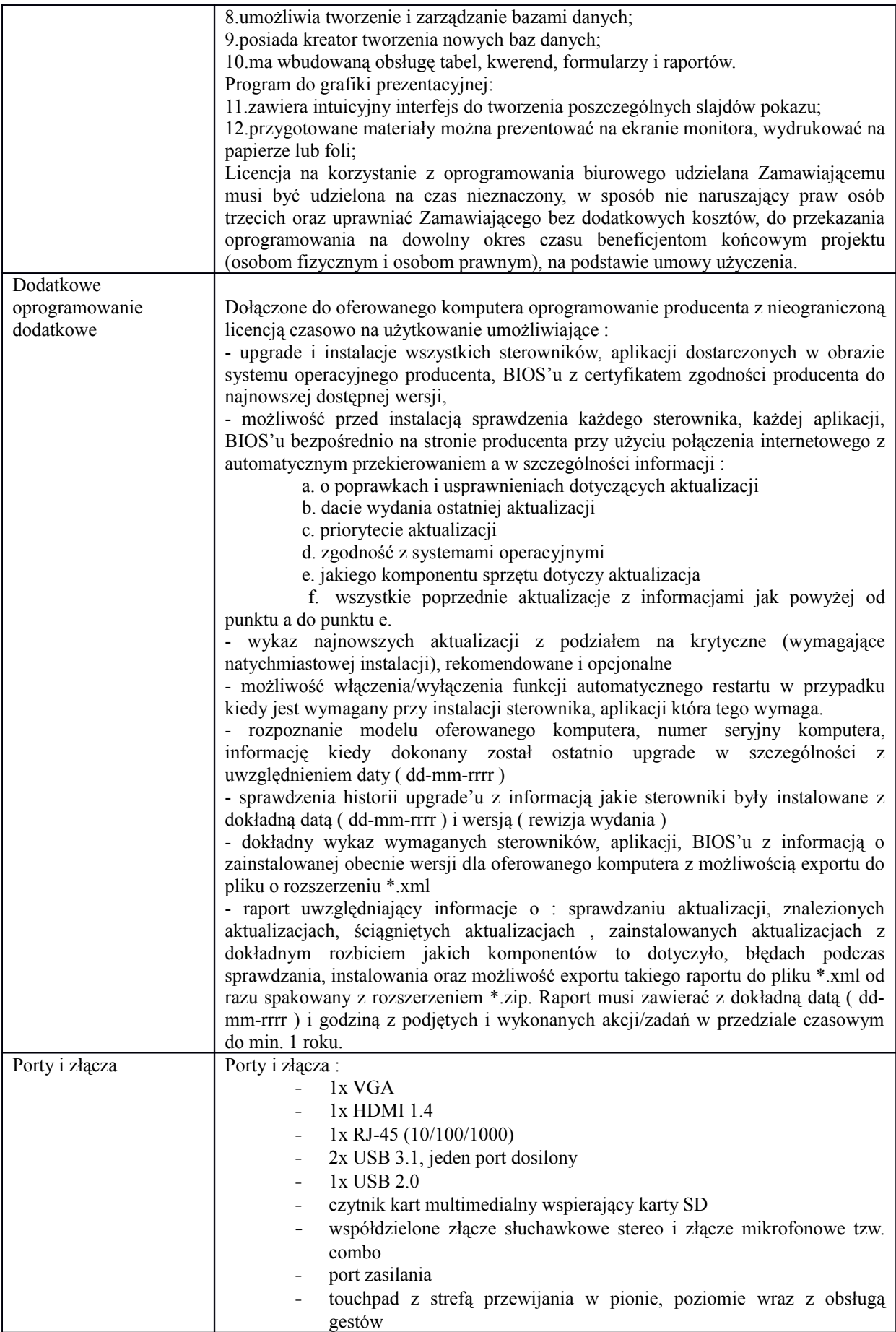

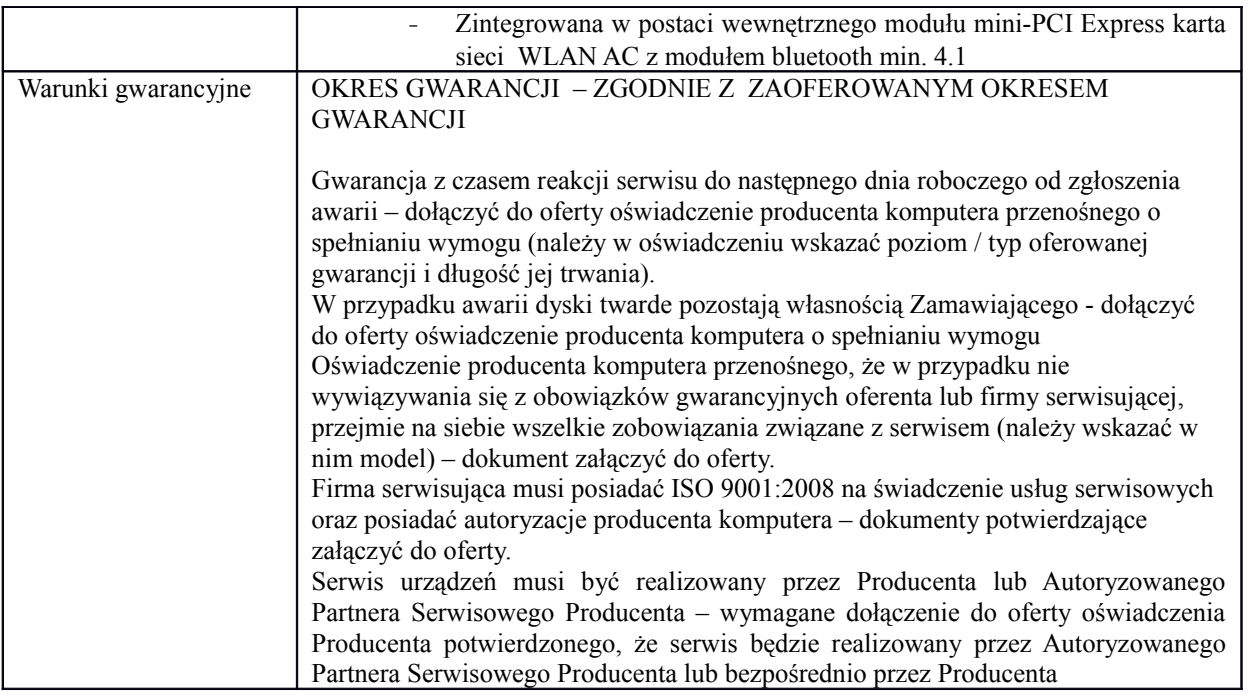

# **Część 2 - Dostawa serwera, macierzy dyskowej wraz z dodatkowym osprzętem**

### **Macierz dyskowa – ilość 1 sztuka**

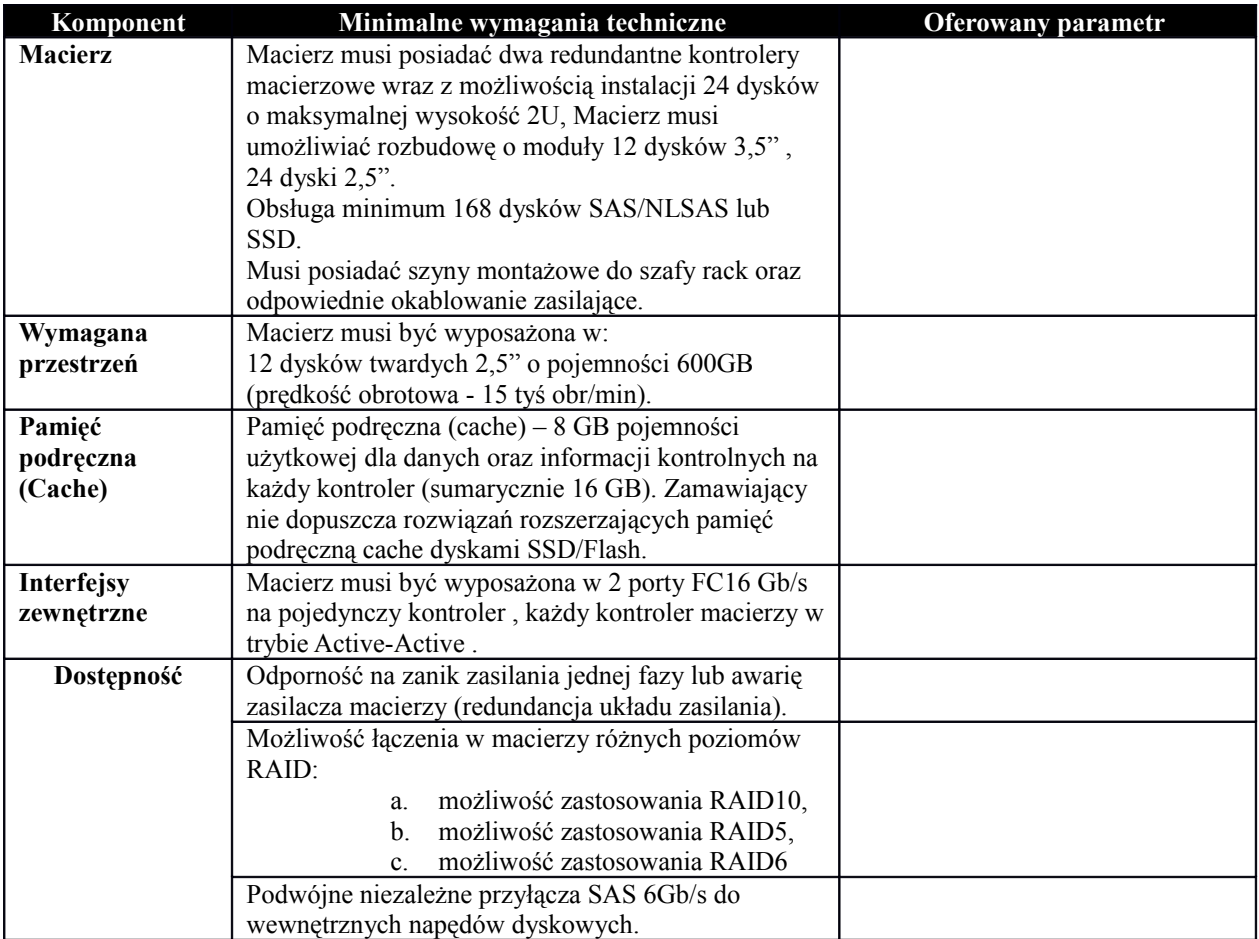

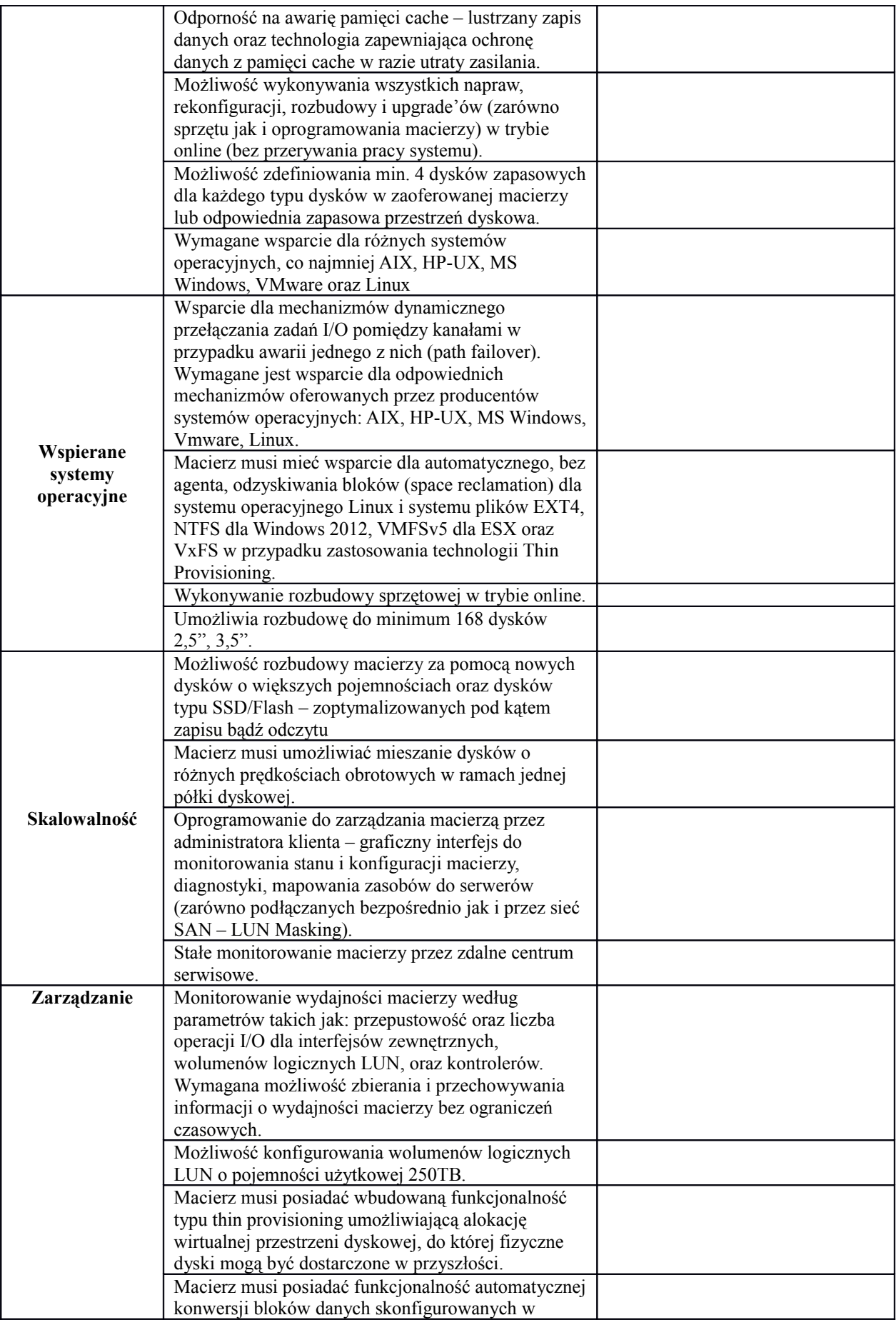

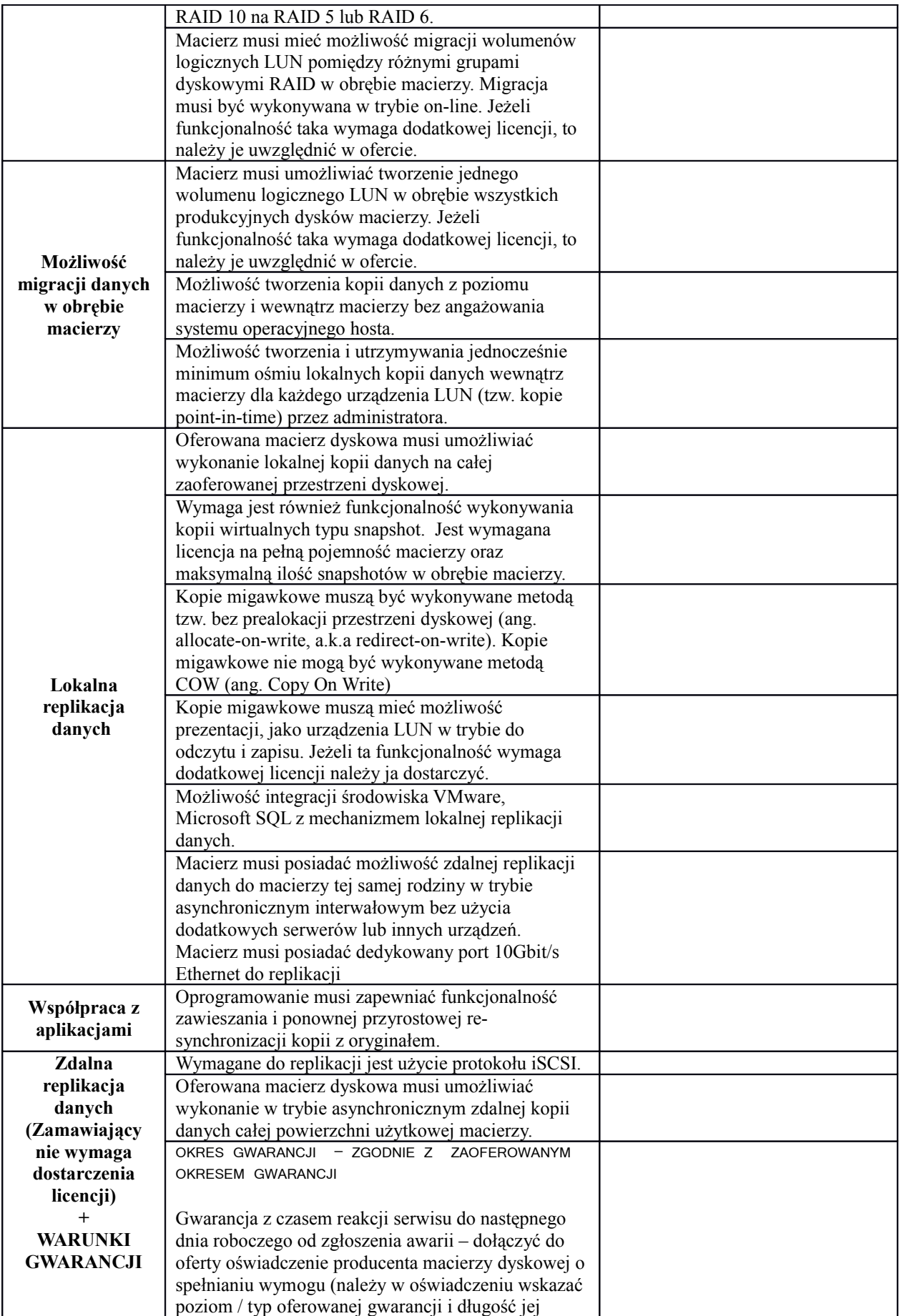

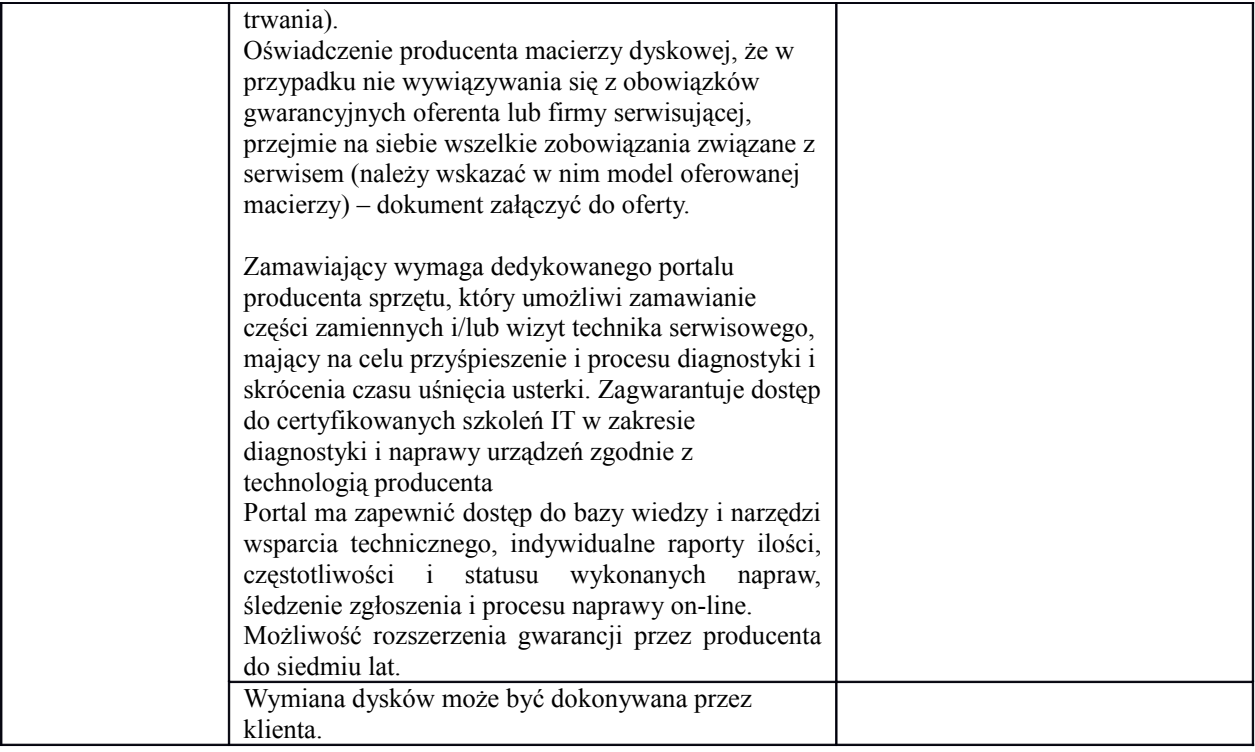

#### **Serwer – ilość 1 sztuka**

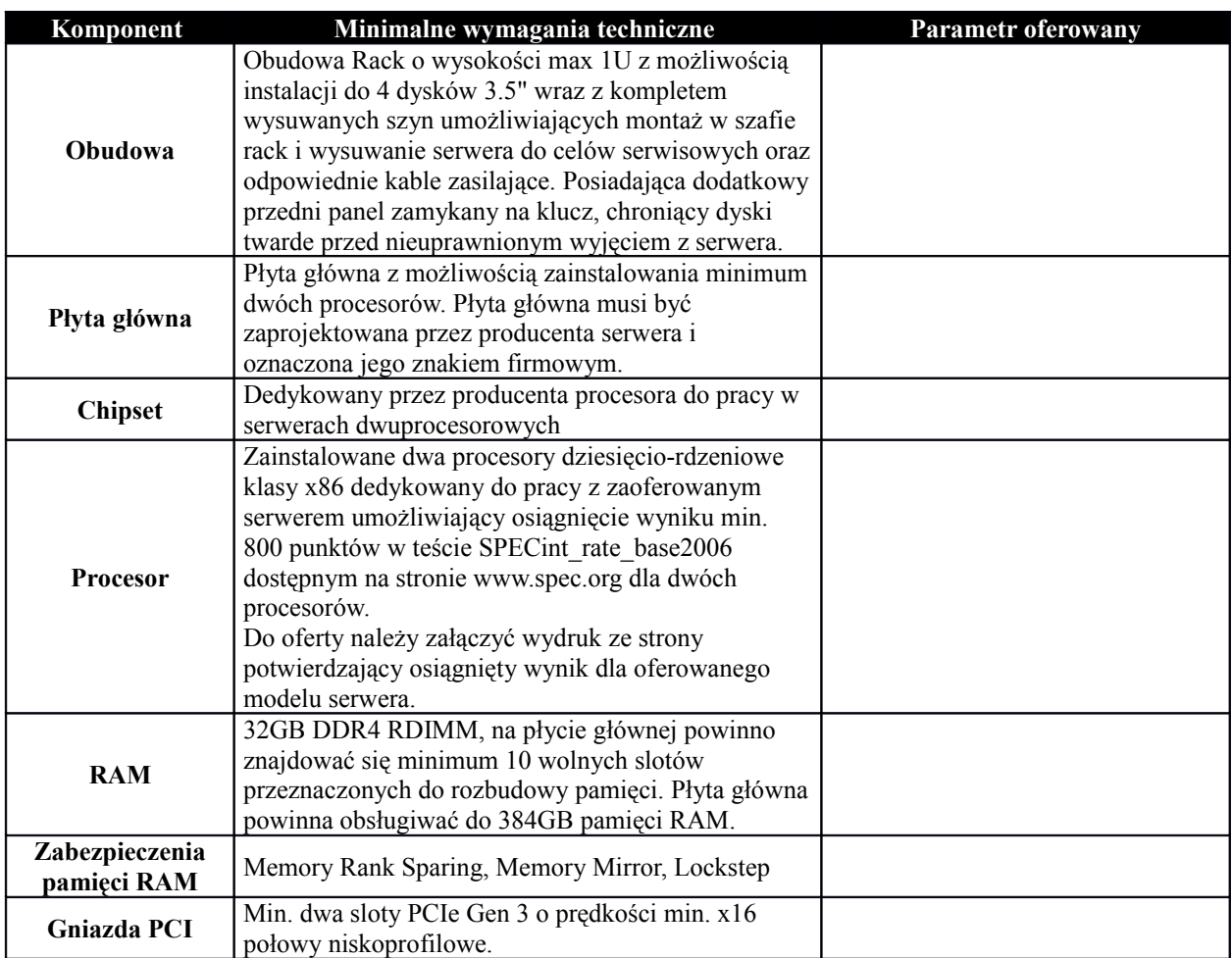

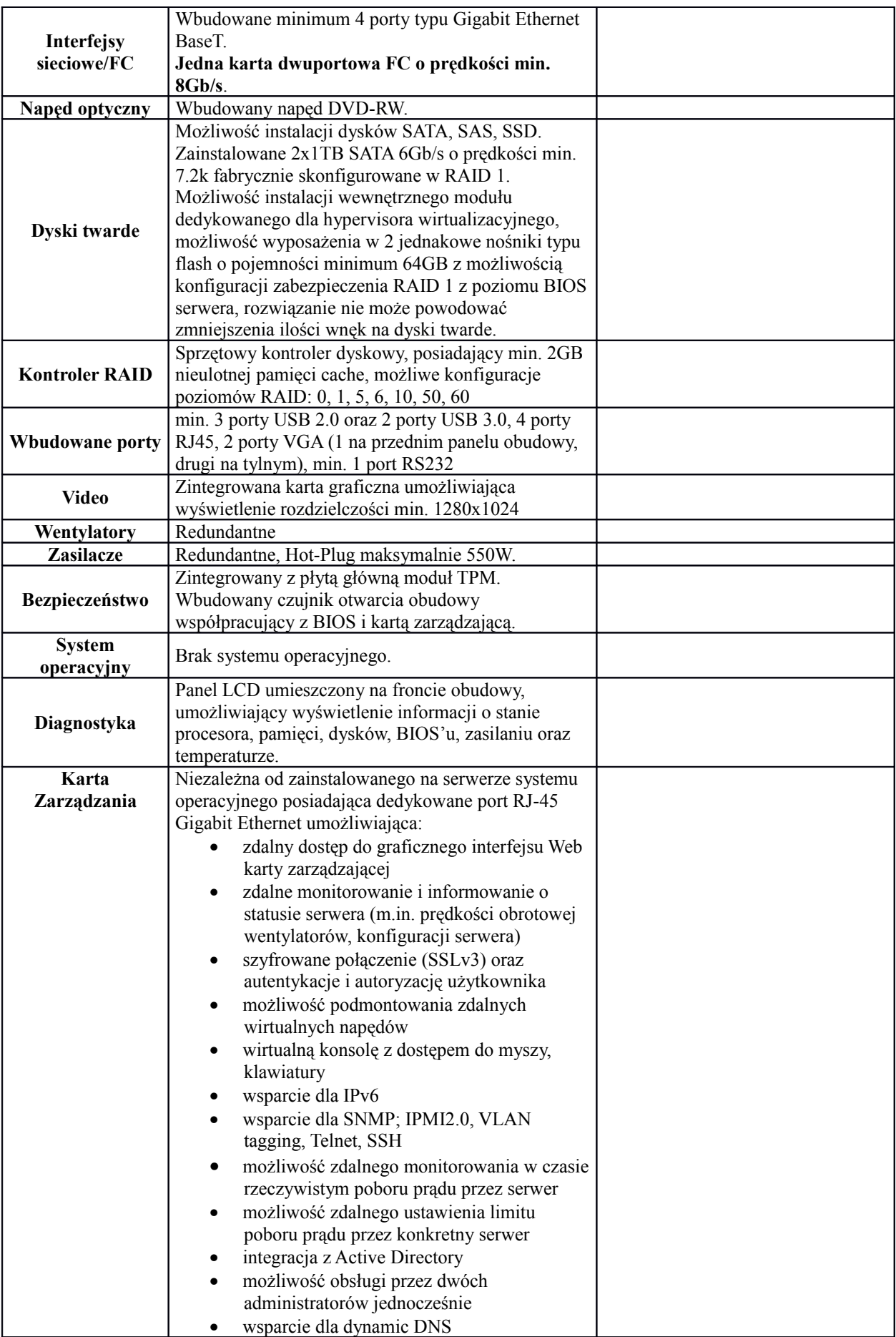

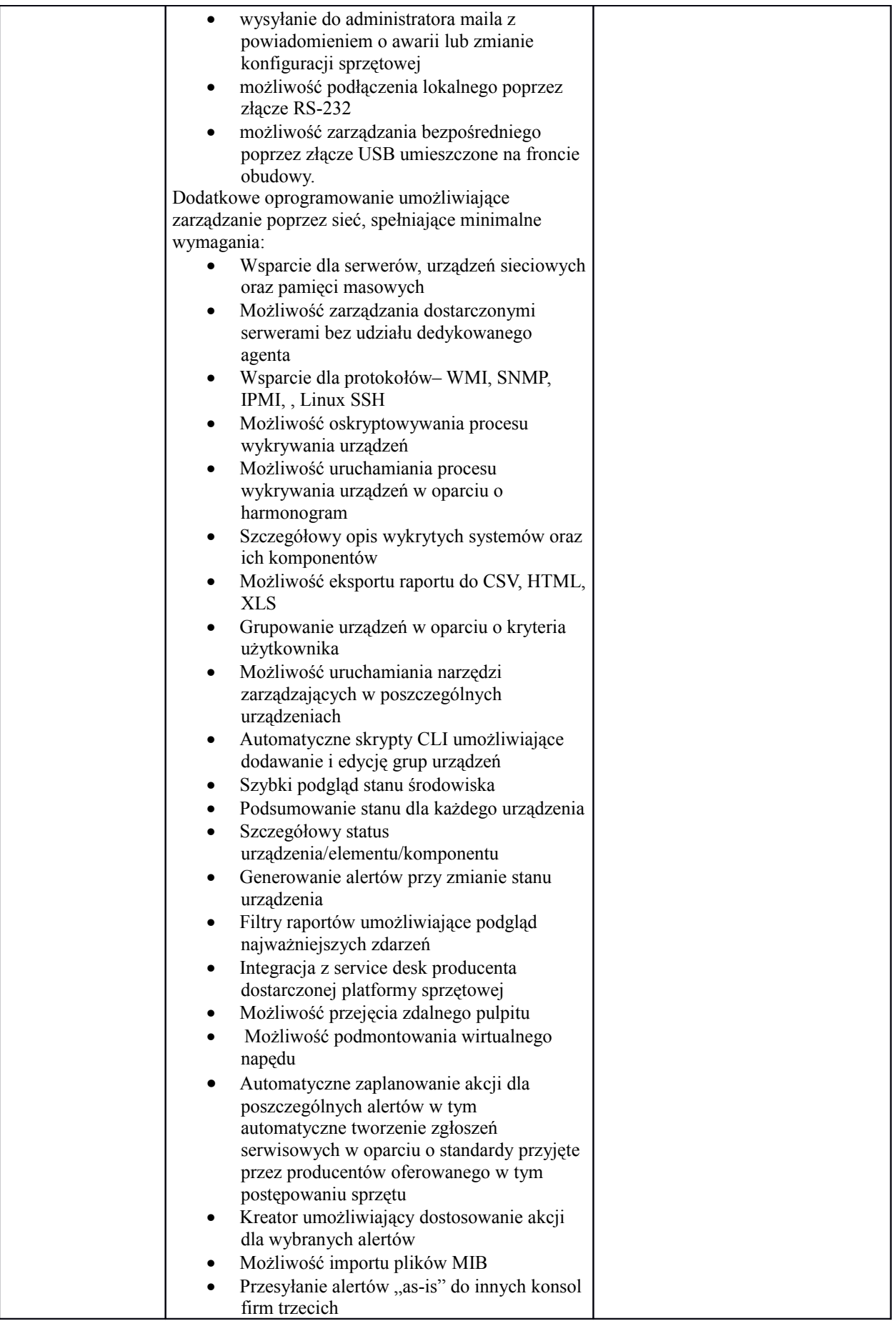

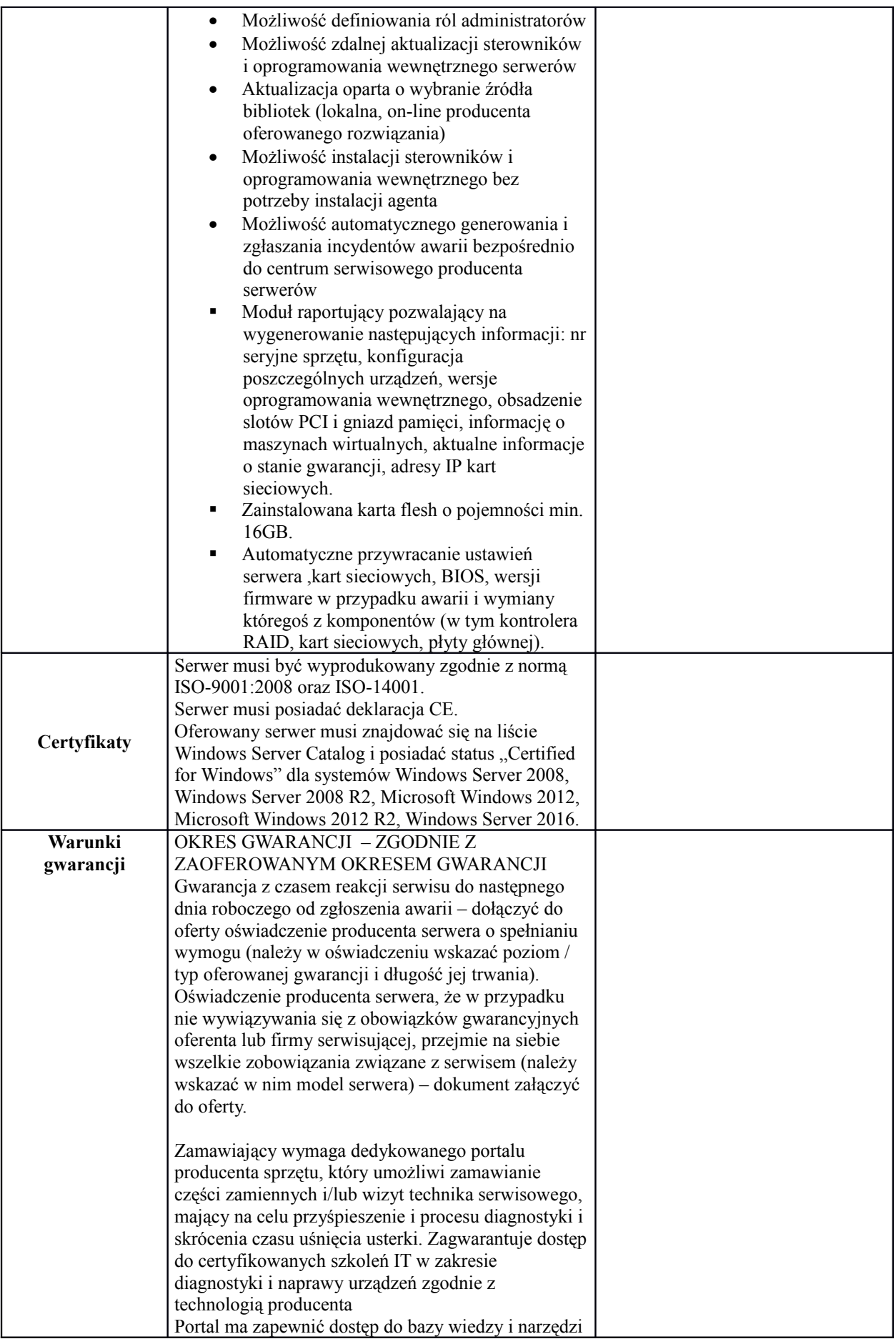

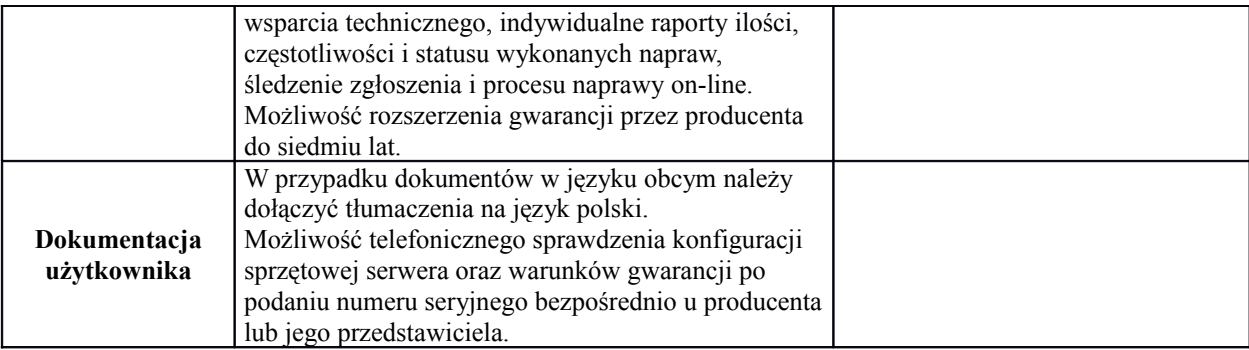

### **Pamięć NAS – ilość 1**

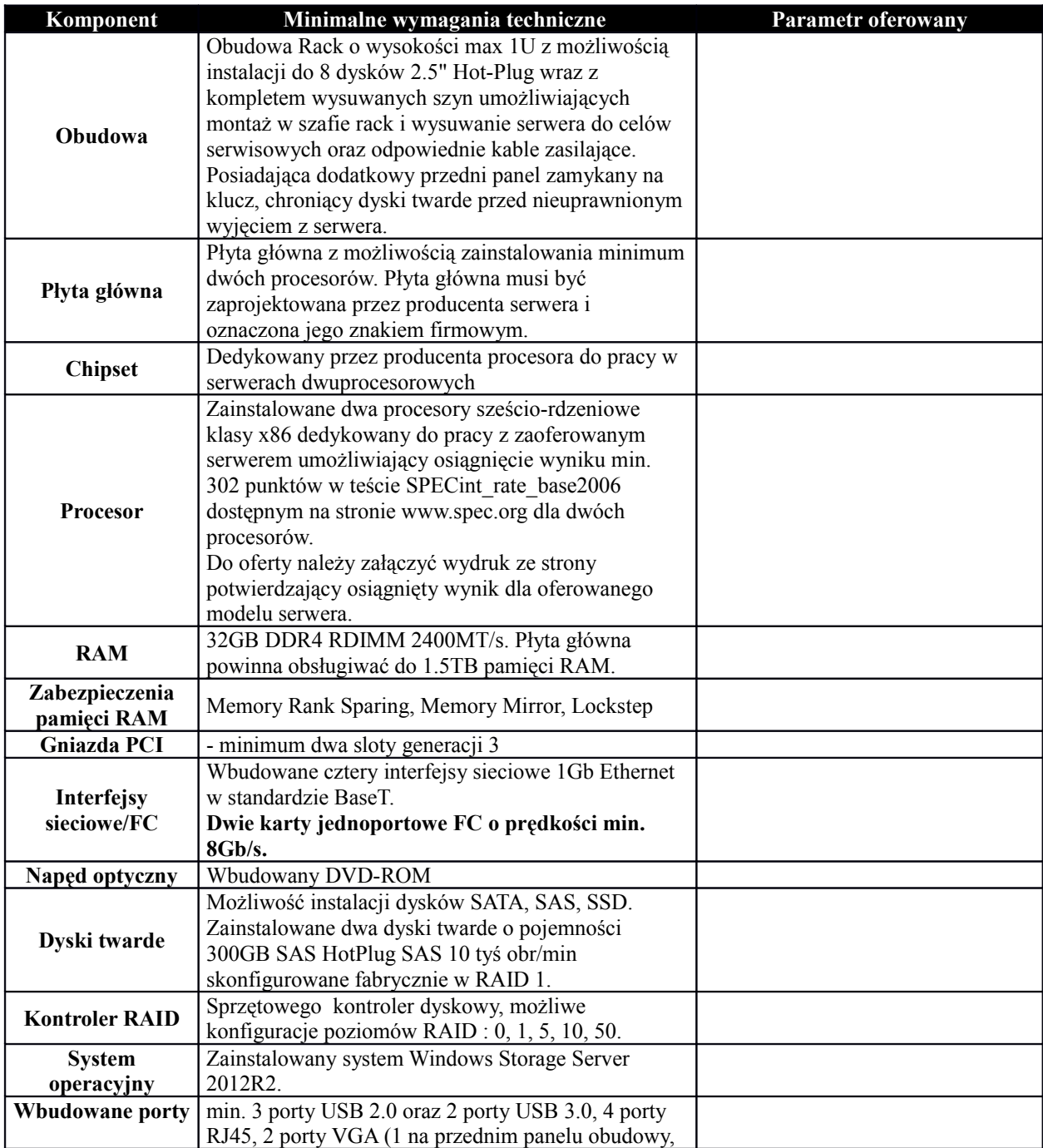

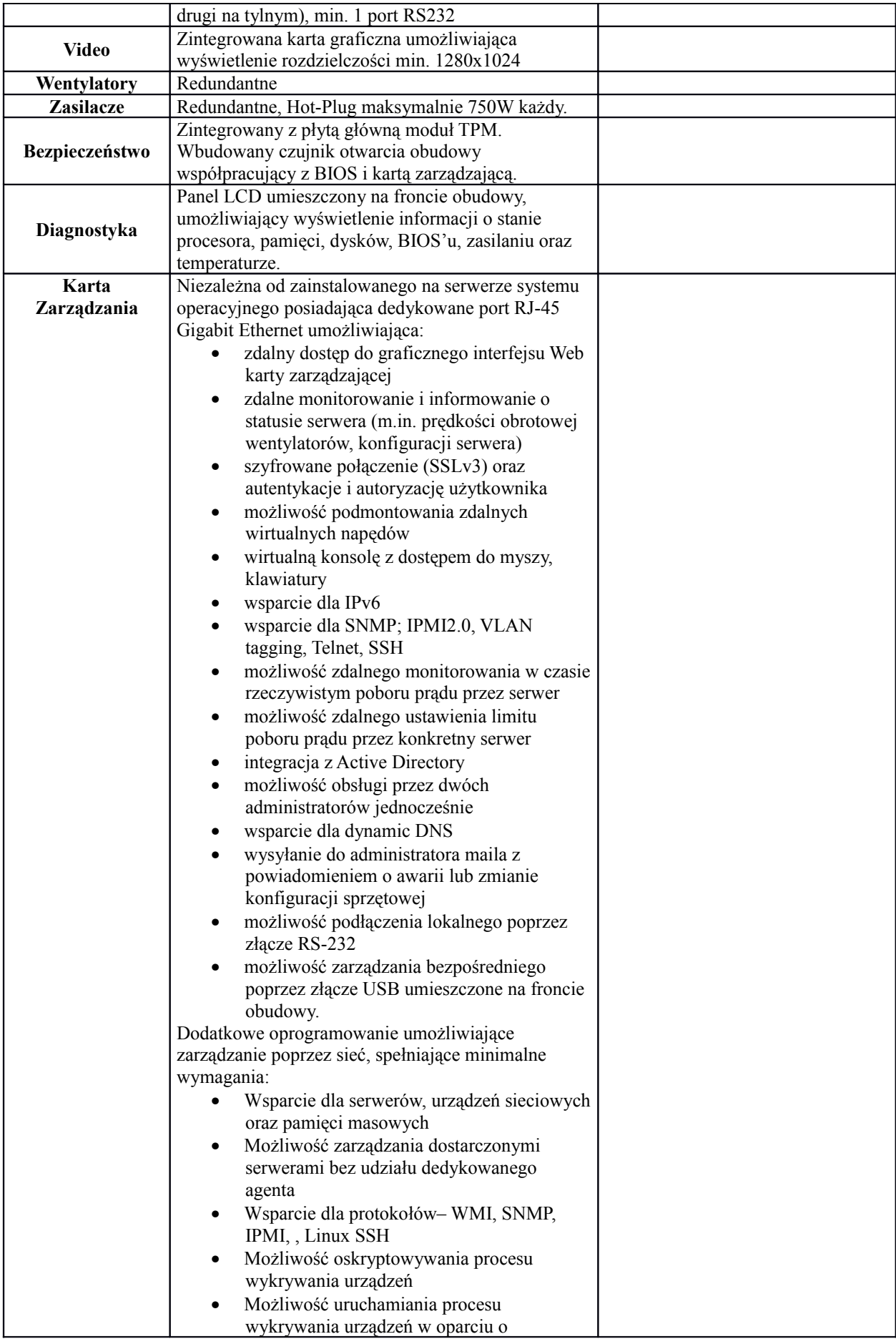

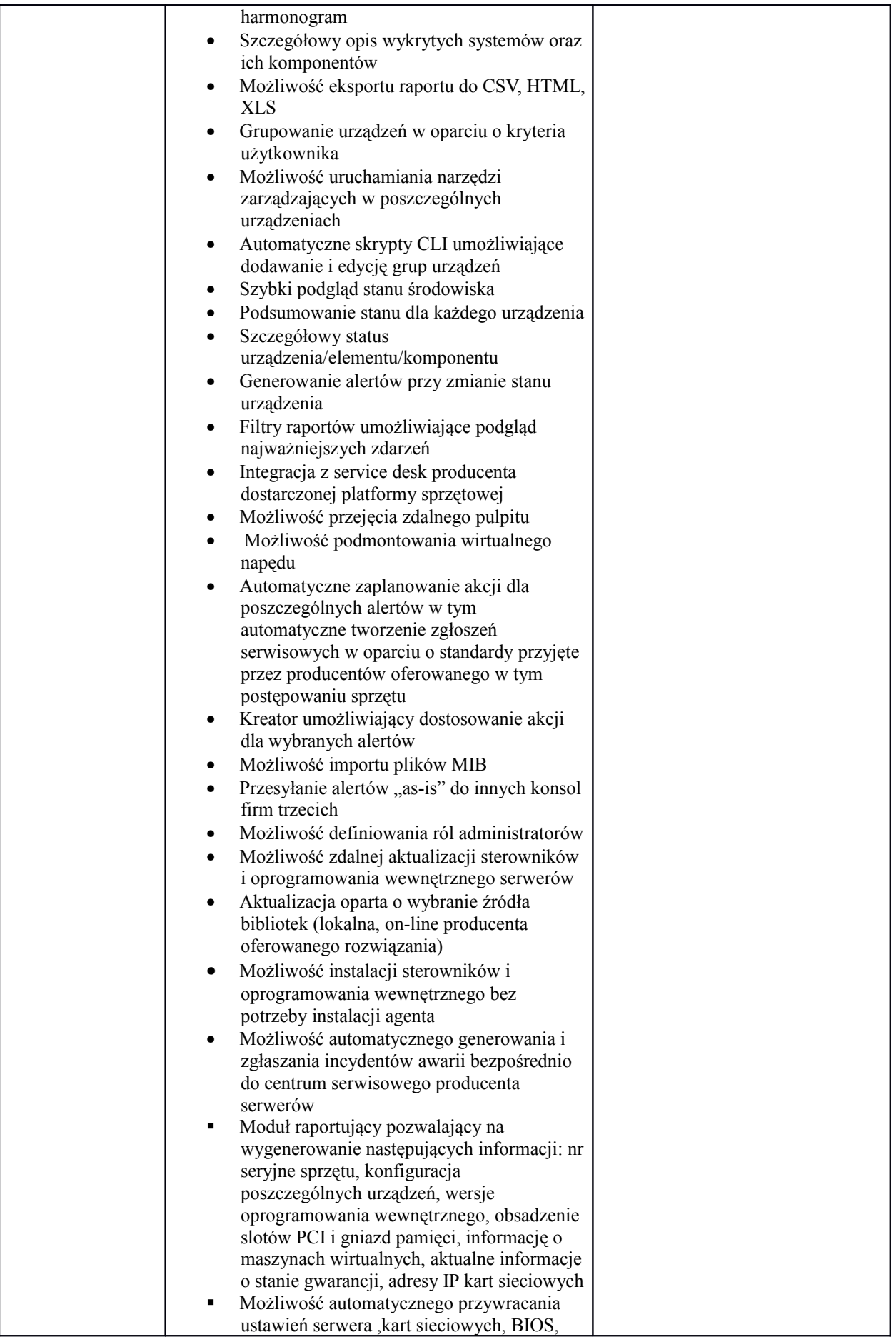

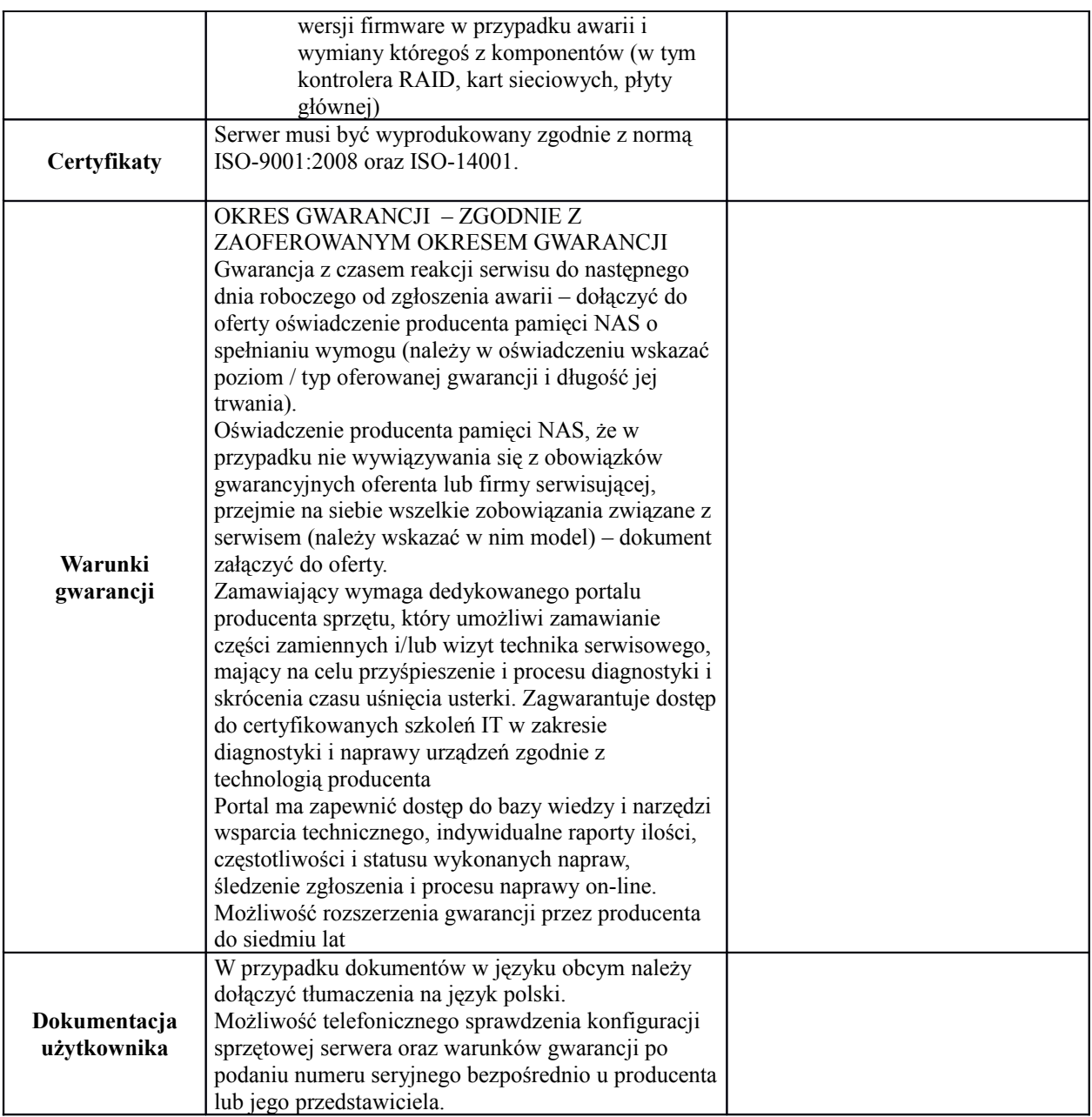

Zamawiający wymaga dostarczenia następujących licencji:

4 sztuki licencji GOVERNMENT: Veeam Backup & Replication Standard for VMware - Public Sector - New License P-VBRSTD-VS-P0000-00

1 sztuka licencji VMware vSphere 6 Essentials Kit for 3 hosts (Max 2 processors per host) VS6-ESSL-KIT-C + subskrybcja Subscription only for VMware vSphere 6 Essentials Kit for 3 years

VS6-ESSL-3SUB-C

2 sztuki licencji WinSvrSTDCore 2016 OLP 16Lic NL Gov CoreLic 9EM-00227

3 sztuki WinPro 10 Upgrd OLP NL Gov FQC-09543

Cały zestaw urządzeń musi zawierać wszystkie potrzebne przewody zasilające jak również przewody światłowodowe, gwarancja na wszystkie elementy 3 lata NBD. Dodatkowo zamawiający oczekuje wsparcia technicznego podczas instalacji i konfiguracji całego sprzętu wraz ze szkoleniem dla jednego pracownika działu IT.

W koncepcji rozwiązania chodzi o dostęp do macierzy dyskowej w postaci blokowej oraz możliwość udostępniania danych z macierzy za pomocą np.: protokołu CIFS lub NFS. Jednocześnie rozwiązanie musi zapewnić dla serwera Dell R520 (który jest w posiadaniu zamawiający), udostępnienie zasoby poprzez FC dla VMware vSphere Hypervisor oraz umożliwić wykonywanie kopi zapasowych poprzez aplikację Veeam Backup.

#### **UPS – 1 szt.**

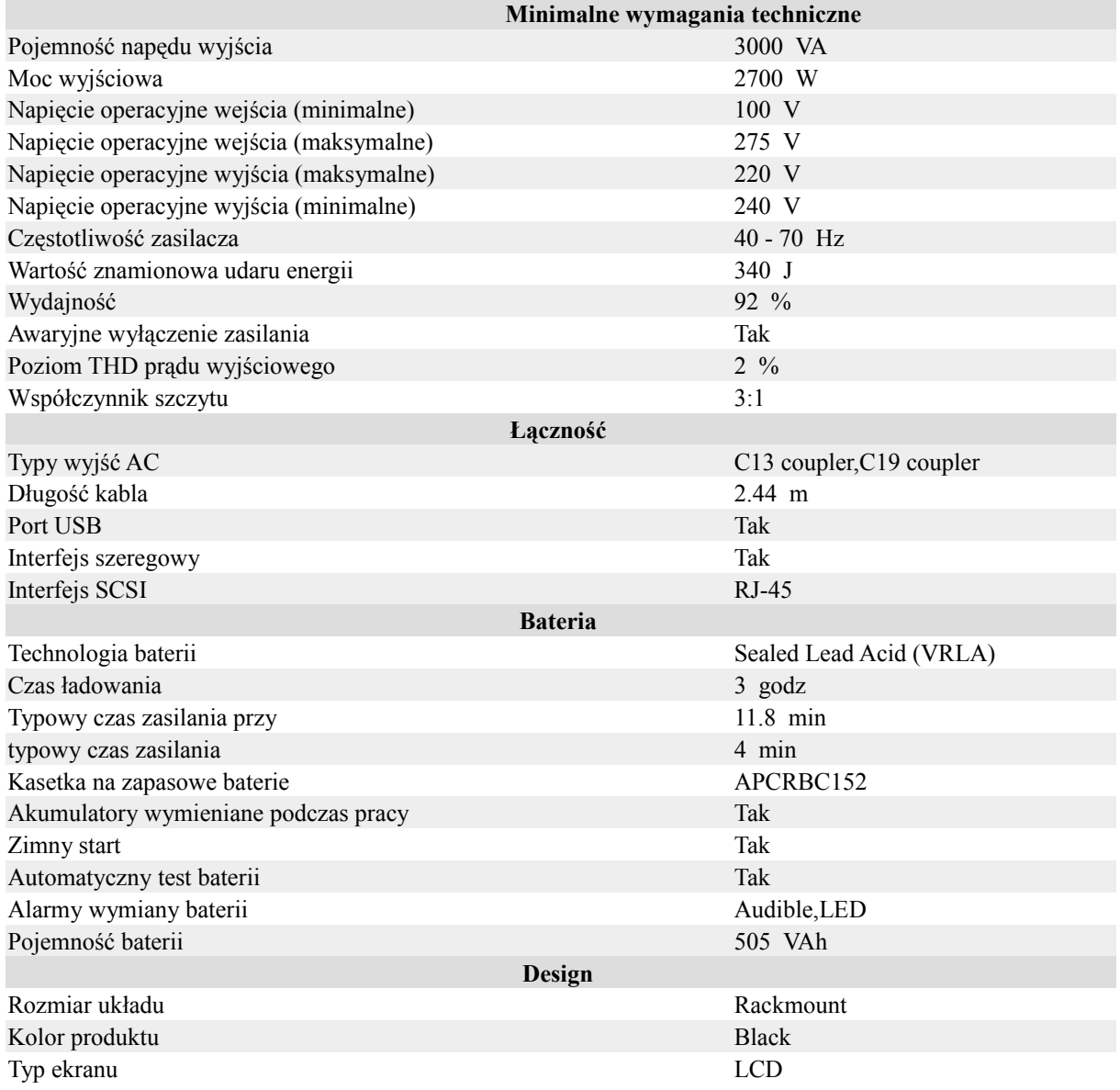

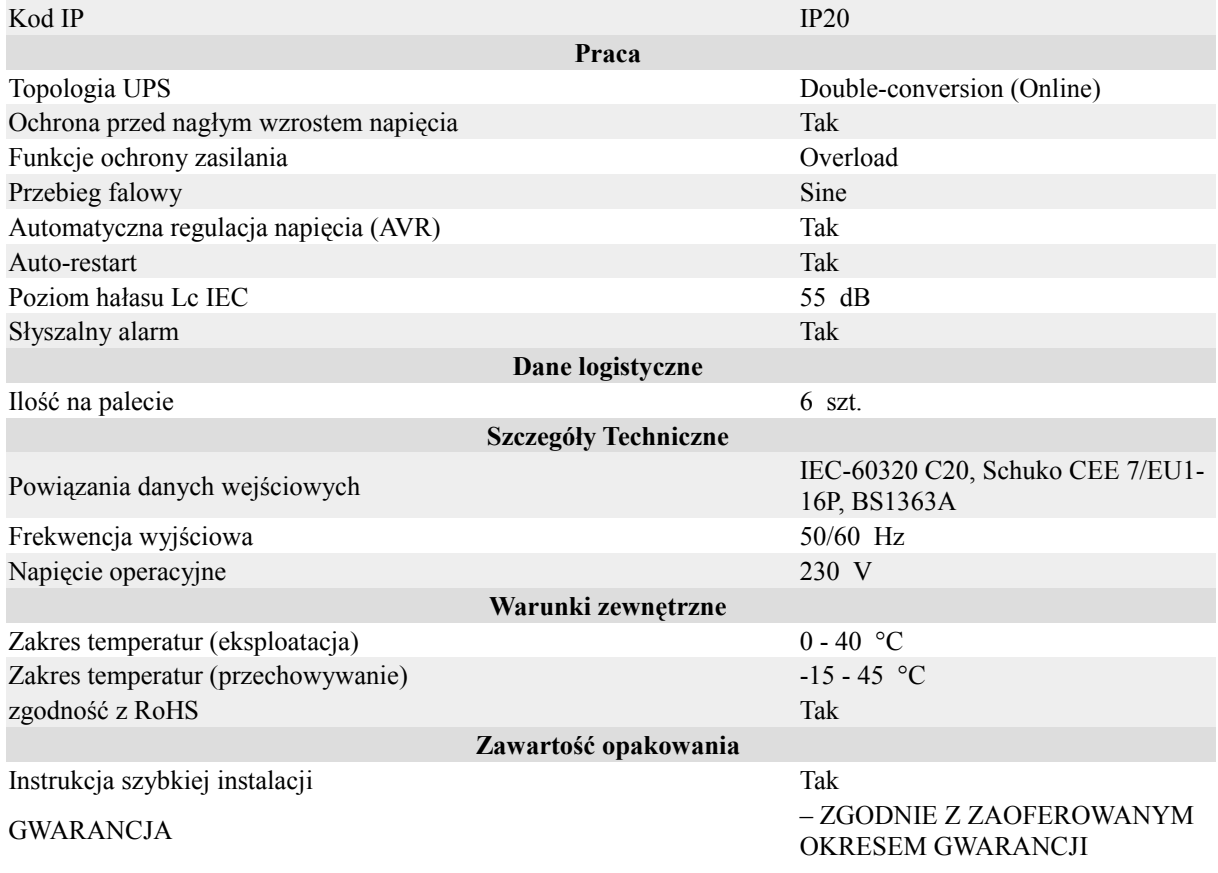

Zamawiający wymaga aby oferowany zasilacz awaryjny posiadał dedykowaną kartę sieciową do zdalnego zarządzania.

AP9631

UPS Network Management Card 2 with Environmental Monitoring lub równoważny.

### **Przełącznik FC – 1 szt.**

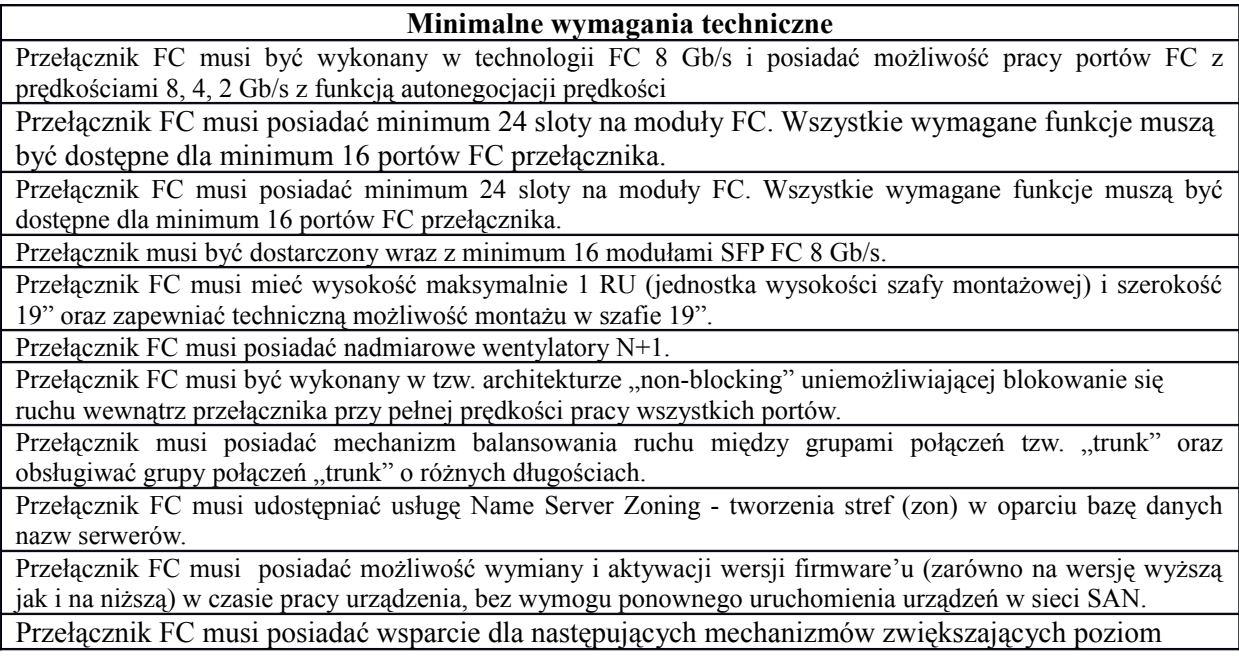

bezpieczeństwa:

- Listy Kontroli Dostępu definiujące urządzenia (przełączniki i urządzenia końcowe) uprawnione do pracy w sieci Fabric
- Możliwość uwierzytelnienia (autentykacji) przełączników z listy kontroli dostępu w sieci Fabric za pomocą protokołów DH-CHAP i FCAP
- Możliwość uwierzytelnienia (autentykacji) urządzeń końcowych z listy kontroli dostępu w sieci Fabric za pomocą protokołu DH-CHAP
- Kontrola dostępu administracyjnego definiująca możliwość zarządzania przełącznikiem tylko z określonych urządzeń oraz portów
- Szyfrowanie połączenia z konsolą administracyjną. Wsparcie dla SSHv2,
- Wskazanie nadrzędnych przełączników odpowiedzialnych za bezpieczeństwo w sieci typu Fabric.
- Konta użytkowników definiowane w środowisku RADIUS lub LDAP
- Szyfrowanie komunikacji narzędzi administracyjnych za pomocą SSL/HTTPS
- Obsługa SNMP v3

Przełącznik FC musi posiadać możliwość konfiguracji przez komendy tekstowe w interfejsie znakowym oraz przez przeglądarkę internetową z interfejsem graficznym.

Przełącznik FC musi mieć możliwość instalacji jednomodowych SFP umożliwiających bezpośrednie połączenie (bez dodatkowych urządzeń pośredniczących) z innymi przełącznikami na odległość minimum 10km.

Przełącznik FC musi zapewnić możliwość jego zarządzania przez zintegrowany port Ethernet, RS232 oraz inband IP-over-FC

Przełącznik FC musi zapewniać wsparcie dla standardu zarządzającego SMI-S v1.1 (powinien zawierać agenta SMI-S zgodnego z wersją standardu v1.1)

Przełącznik FC musi zapewniać możliwość nadawania adresu IP dla zarządzającego portu Ethernet za pomocą protokołu DHCP

Maksymalny dopuszczalny pobór mocy przełącznika FC to 57W

Przełącznik FC musi zapewniać możliwość dynamicznego aktywowania portów za pomocą zakupionych kluczy licencyjnych.

Przełącznik FC musi zapewniać opóźnienie przy przesyłaniu ramek FC między dowolnymi portami nie większe niż 700ns.

Przełącznik FC musi zapewniać sprzętową obsługę zoningu na podstawie portów i adresów WWN

Urządzenie musi wspierać mechanizm balansowania ruchem w połączeniach wewnątrz wielodomenowych sieci fabric w oparciu OXID.

Możliwość wymiany w trybie "na gorąco": minimum w odniesieniu do modułów portów Fibre Channel (SFP). Wsparcie dla N\_Port ID Virtualization (NPIV). Obsługa co najmniej 255 wirtualnych urządzeń na pojedynczym porcie przełącznika.

Produkt musi być fabrycznie nowy i dostarczony przez autoryzowany kanał sprzedaży producenta na terenie kraju.

Szyny do montażu w szafie rack.

OKRES GWARANCJI – ZGODNIE Z ZAOFEROWANYM OKRESEM GWARANCJI

Gwarancja z czasem reakcji serwisu do następnego dnia roboczego od zgłoszenia awarii – dołączyć do oferty oświadczenie producenta przełącznika o spełnianiu wymogu (należy w oświadczeniu wskazać poziom / typ oferowanej gwarancji i długość jej trwania).

Oświadczenie producenta przełącznika, że w przypadku nie wywiązywania się z obowiązków gwarancyjnych oferenta lub firmy serwisującej, przejmie na siebie wszelkie zobowiązania związane z serwisem (należy wskazać w nim model) – dokument załączyć do oferty.

Zamawiający wymaga dedykowanego portalu producenta sprzętu, który umożliwi zamawianie części zamiennych i/lub wizyt technika serwisowego, mający na celu przyśpieszenie i procesu diagnostyki i skrócenia czasu uśnięcia usterki. Zagwarantuje dostęp do certyfikowanych szkoleń IT w zakresie diagnostyki i naprawy urządzeń zgodnie z technologią producenta

Portal ma zapewnić dostęp do bazy wiedzy i narzędzi wsparcia technicznego, indywidualne raporty ilości, częstotliwości i statusu wykonanych napraw, śledzenie zgłoszenia i procesu naprawy on-line.

#### **Część 3 – Dostawa sprzętu multimedialnego**

#### **Multimedialna tablica informacyjna (1 szt.)**

Opis podstawowych wymagań technicznych:

- Liczba wyświetlanych kolorów 1073 mln (minimalny parametr),
- Jasność 400 cd/m2 (minimalny parametr),
- Rekomendowana rozdzielczość obrazu 1920 x 1080, format 16:9 (minimalny parametr),
- technologia dotyku: sposób wykrywania dotyku-palec lub wskaźnik;
- Przekątna ekranu 55''
- Głębokość 58,4 mm (minimalny parametr),
- Obszar wyświetlania (aktywny) 1209.6(H) x 680.4(V) mm
- Wielkość plamki 0.630(H) x 0.630(V) mm
- Kąt widzenia poziomy 178 °,
- ciężar 26 kg (minimalny parametr),
- Kąt widzenia pionowy 178 °,
- Częstotliwość odchylania poziomego 30-81 kHz,
- Częstotliwość odchylania pionowego 48-75 Hz,
- Czest. odświeżenia przy rekomend. Rozdzielczości 60 Hz,
- Złącza pozostałe 2 x USB 2.0,
- Głośniki,
- Gwarancja (matryca/elektronika) 36 mc,
- Cechy dodatkowe Non Glare Touch Panel, Temperature Sensor,
- Video Wall(15x15(OSD)),
- Video Wall Daisy Chain(16), Pivot Display,
- Clock Battery (168hrs),
- Clock Keeping, Built in Speaker(10W x 2),
- WiFi Module Embedded,
- Tuner (only for NA), Center IR,
- Szerokość 1248,4 mm,
- Wysokość 733,4 mm,
- Kolor obudowy czarny,
- Masa brutto 32 kg (minimalny parametr),
- Kontrast 4000:1 (minimalny parametr),
- $-$  Czas reakcji (Tr + Td) 8 ms (minimalny parametr),
- Standard VESA 400x400 (minimalny parametr),
- Złącza wideo DVI-I Display Port,
- HDMI x2,
- Złącza audio Stereo mini Jack,
- -grubość szkła min. 3 mm;
- -przejrzystość nie mniej niż 92%;
- -intensywność użytkowania min. 60 mln dotknięć (minimalny parametr).

OKRES GWARANCJI – ZGODNIE Z ZAOFEROWANYM OKRESEM GWARANCJI.

**Infokiosk (4 szt.)** – wykonany ze stali nierdzewnej w wersji specjalnej dostosowanej do ustawienia na zewnątrz, malowany wg potrzeb Zamawiającego, wyposażony w wentylację, ogrzewanie, komputer, oprogramowanie systemowe windows, oprogramowanie do zarządzania treścią, oprogramowanie do konfiguracji urządzenia przez WEB; monitor 19 cali z nakładką dotykową Intel procesor CPU Mark Relative to Top 10 Common CPUs As of 19th of July 2017 - Higher results represent better performance uzyskane punkty: 3,273.; Możliwość zainstalowania 1 x SO-DIMM DDR3 (1.35V) do maksymalnie 8; G3D Mark Relative to Top 10 Common Videocards As of 19th of July 2017 - Higher results represent better performance : 601, Sterownik Audio z obsługą dźwięku 5.1 przed HDMI, 4 x USB 2.0 1 x D-Sub, 1 x HDMI, 1 x RJ45, 2 x USB 3.0, możliwość zainstalowania 1 x 2.5 SATA HDD/SSD III

OKRES GWARANCJI – ZGODNIE Z ZAOFEROWANYM OKRESEM GWARANCJI. Oprogramowanie dla tablicy multimedialnej oraz Infokiosków ma spełniać rolę Zarządzania emisją informacji

E-usługa powinna pozwolić na zarządzanie emisją informacji oraz innych treści multimedialnych na tablicy informacyjnej oraz Infokioskach. Oprogramowanie powinno pozwolić na zastosowanie nowoczesnej technologii informacyjnej i komunikacyjnej pozwalającej na przekazanie różnych treści oraz wiadomości przydatnych w życiu codziennym administracji publicznej, mieszkańców. Oprogramowanie ma pozwolić na wyświetlanie ogłoszeń w zakresie: informacji alarmowej i ostrzegawczej, pracy, komunikacji zbiorowej, placówek oświatowych, gospodarki odpadami, ważnych informacji zgłaszanych przez organizacje pozarządowe, imprez kulturalnych na terenie Nowej Rudy, informacji dotyczących daty, pogody czy zegara. Oprogramowanie za zadanie będzie miało odtwarzanie plików multimedialnych we wszystkich popularnych formatach plików wideo, muzycznych oraz grafik statycznych. Umożliwi konfigurację list odtwarzania. Każda z playlista będzie zarządzana lokalnie lub zdalnie. Funkcjonalności programu:

Odtwarzanie plików:

• wideo o następującym fomacie: \*.mp\*; \*.vro; \*.avi; \*.asf; \*.wmv; \*.vob; \*.avs; \*.mov;

\*.divx; \*.mp4; \*.mts; \*.3gp; \*.swf; \*.m2v; \*.mkv; \*.flv; \*.wemb; \*.ts; \*.m4v; \*.mp4v; \*.ogg; \*.amv; \*.rm; \*.m2t\*

• grafik w formacie: \*.bmp; \*.jpg; \*.gif; \*.png; \*.tif; \*.tiff; \*.wmf; \*.emf; \*.exf; \*.jpe; \*.jpeg; wyświetlanie obrazów kamer IP, odbiór strumieni wideo w formatach Motion JPEG (MJPEG), H264/MPEG4; wyświetlanie obrazów kamer USB

#### **Tablety (2 szt.)**

Opis podstawowych wymagań technicznych: -przekątna ekranu co najmniej 8 cali; -powierzchnia matrycy matowa; -kolor czarny; -czas reakcji 8ms; -rozdzielczość 1280x 800; -pamięć RAM min. 2 GB; -pamięć wewnętrzna min. 64 GB; -aparat fotograficzny z przodu min. 2 Mpix; -aparat fotograficzny z tyłu min. 8 Mpix z auto-focus i lampą błyskową; -komunikacja: Wi-Fi (802.11a/b/g/n), Bluetooth 4.0, GPRS, EDGE, UMTS (3G); -wbudowany modem, GPS; -gniazda wejścia/wyjścia 1 x 3,5 mm minijack, , 1 x micro USB (Type B); -podwyższona odporność; -etui; -pojemność baterii co najmniej 4800 mAh; -głośniki, mikrofon, akcelerometr, kompas elektroniczny, czujnik oświetlenia zewnętrznego, czujnik efektu Halla; -dodatkowe akcesoria w zestawie: zasilacz, kabel usb, instrukcja obsługi.

OKRES GWARANCJI – ZGODNIE Z ZAOFEROWANYM OKRESEM GWARANCJI.

### **Część 4 - Dostawa sprzętu komputerowego dla Partnera Projektu**

#### **Komputer przenośny typu laptop o minimalnych parametrach- 30 sztuk**

-Zastosowanie: Komputer przenośny będzie wykorzystywany dla potrzeb aplikacji biurowych, aplikacji edukacyjnych, aplikacji obliczeniowych, dostępu do internetu oraz poczty elektronicznej. Komputer będzie wykorzystywany w jednostkach oświatowych w celach edukacyjnych;

-Przekątna Ekrenu: Komputer przenośny typu notebook z ekranem 15,6" o rozdzielczości:

HD (1366 x 768) z podświetleniem LED i powłoką przeciwodblaskową;

-Procesor: Procesor powinien osiągać w teście wydajności PassMark Performance Test co najmniej wynik 3845 punktów Passmark CPU Mark.

Wynik dostępny na stronie : [http://www.passmark.com/products/pt.htm;](http://www.passmark.com/products/pt.htm)

-Płyta główna:Wyposażona przez producenta w dedykowany chipset dla oferowanego procesora. Zaprojektowana na zlecenie producenta i oznaczona trwale na etapie produkcji nazwą lub logiem producenta oferowanego komputera;

-Pamięć RAM: Min. 8GB DDR4 2133MHz;

-Pamięć masowa:min. 128GB SSD M.2 2280 lub 500GB SATA 5400 obr.;

-Karta graficzna: Oferowana karta graficzna musi osiągać w teście PassMark Performance Test co najmniej wynik 935 punktów w G3D Rating, wynik dostępny na stronie : [http://www.videocardbenchmark.net/gpu\\_list.php;](http://www.videocardbenchmark.net/gpu_list.php)

-Klawiatura: Klawiatura z wydzielą z prawej strony klawiaturą numeryczną, z wbudowanym w klawiaturze podświetleniem z możliwością manualnej regulacji pod systemem operacyjnym, (układ US -QWERTY);

-Multimedia: karta dźwiękowa zintegrowana z płytą główną, zgodna z High Definition, wbudowane głośniki stereo

mikrofon z funkcja redukcji szumów i poprawy mowy wbudowane w obudowę matrycy.

Kamera internetowa o rozdzielczości min. 1280x720 pixels trwale zainstalowana w obudowie matrycy;

-Bateria i zasilanie:Min. 3-cell [42Whr]. Zasilacz o mocy min. 65W;

-Waga i wymiary:Waga max 2,5 kg z baterią 3-cell;

-Porty i złącza:Wbudowane porty i złącza :

- $1 \quad 1x \text{ VGA}$
- 2 1x HDMI
- 3 1x RJ-45 (10/100/1000)
- 4 2x USB 3.0
- 5 1x USB 2.0
- 6 czytnik kart multimedialny wspierający karty SD
- 7 złącze słuchawkowe stereo i złącze mikrofonowe lub współdzielone
- 8 port zasilania
- 9 touchpad z strefą przewijania w pionie

Zintegrowana w postaci wewnętrznego modułu mini-PCI Express karta sieci WLAN AC z modułem bluetooth min. 4.0;

-Wirtualizacja: Sprzętowe wsparcie technologii wirtualizacji procesorów, pamięci i urządzeń I/O realizowane łącznie w procesorze, chipsecie płyty głównej oraz w BIOS systemu (możliwość włączenia/wyłączenia sprzętowego wsparcia wirtualizacji); -BIOS:

BIOS producenta oferowanego komputera zgodny ze specyfikacją UEFI, wymagana pełna obsługa za pomocą klawiatury i myszy oraz urządzenia wskazującego zintegrowanego ( wmontowanego na stałe ) oraz samej myszy,

Możliwość, bez uruchamiania systemu operacyjnego z dysku twardego komputera lub innych, podłączonych do niego urządzeń zewnętrznych odczytania z BIOS informacji o:

- 1) wersji BIOS,
- 2) nr seryjnego komputera,
- 3) całkowitej wielkości zainstalowanej pamięci RAM,
- 4) prędkości zainstalowanej pamięci RAM
- 5) technologii wykonania pamięci RAM

6) sposobu obsadzenia slotów DIMM z rozbiciem na bank A i B ( w przypadku obsadzenia tylko jednej kości pamięci drugi bank wolne pole )

- 7) typie zainstalowanego procesora
- 8) liczbie rdzeni procesora
- 9) minimalnej prędkości zegara procesora
- 10) maksymalnej prędkości zegara procesora
- 11) wielkości pamięci podręcznej procesora L2 cache
- 12) wielkości pamięci podręcznej procesora L3 cache
- 13) zainstalowanym i podpiętym dysku twardym
- 14) kontrolerze video
- 15) wersji BIOS kontrolera video
- 16) pamięci kontrolera video przydzielonej na poziomie BIOS'u
- 17) typie zainstalowanego w komputerze panelu LCD (wielkość matrycy w calach)
- 18) natywnej rozdzielczości zainstalowanego w komputerze panelu LCD
- 19) kontrolerze audio

20) zainstalowanej karcie Wifi (jeśli brak w wymaganiach specyfikacji dopuszcza się puste pole)

21) zainstalowanym Bluetooth (jeśli brak w wymaganiach specyfikacji dopuszcza się puste pole)

22) MAC adresie wbudowanej w płytę główną karty sieciowej

Funkcja blokowania/odblokowania BOOT-owania stacji roboczej z zewnętrznych urządzeń.

#### **-Certyfikaty:**

Certyfikat ISO9001:2000 dla producenta sprzętu lub równoważny

Certyfikat ISO 14001 dla producenta sprzętu lub równoważny

Deklaracja zgodności CE

Potwierdzenie spełnienia kryteriów środowiskowych, w tym zgodności z dyrektywą RoHS Unii Europejskiej o eliminacji substancji niebezpiecznych w postaci oświadczenia producenta jednostki

Potwierdzenie kompatybilności komputera na stronie Windows Logo'd Products List na daną platformę systemową (wydruk ze strony)

EnergyStar 6.0 – załączyć do oferty certyfikat lub oświadczenie wykonawcy opatrzone numerem postępowania oraz poparte oświadczeniem producenta.

Certyfikat TCO, wymagana certyfikacja na stronie: [http://tco.brightly.se/pls/nvp/!tco\\_search](http://tco.brightly.se/pls/nvp/!tco_search) – załączyć do oferty wydruk ze strony;

-Ergonomia: Głośność jednostki centralnej mierzona zgodnie z normą ISO 7779 oraz wykazana zgodnie z normą ISO 9296 w pozycji obserwatora w trybie pracy dysku twardego (IDLE) wynosząca maksymalnie 17dB (załączyć do oferty oświadczenie wykonawcy opatrzone numerem postępowania oraz poparte oświadczeniem producenta) lub równoważne; -Diagnostyka: Wbudowany system diagnostyczny;

-Bezpieczeństwo: Czujnik spadania zintegrowany z płytą główną, Złącze typu Kensington Lock;

-Dołączone oprogramowanie: Nośnik CD/DVD lub Partycja recovery (umożliwiający przywrócenie komputera do stanu fabrycznego);

-System operacyjny:

1. Dostępne dwa rodzaje graficznego interfejsu użytkownika:

a. Klasyczny, umożliwiający obsługę przy pomocy klawiatury i myszy,

b. Dotykowy umożliwiający sterowanie dotykiem na urządzeniach typu tablet lub monitorach dotykowych,

2. Interfejsy użytkownika dostępne w wielu językach do wyboru w czasie instalacji – w tym Polskim i Angielskim,

3. Zlokalizowane w języku polskim, co najmniej następujące elementy: menu, odtwarzacz multimediów, pomoc, komunikaty systemowe,

4. Wbudowany system pomocy w języku polskim;

5. Graficzne środowisko instalacji i konfiguracji dostępne w języku polskim,

6. Funkcje związane z obsługą komputerów typu tablet, z wbudowanym modułem "uczenia się" pisma użytkownika – obsługa języka polskiego.

7. Funkcjonalność rozpoznawania mowy, pozwalającą na sterowanie komputerem głosowo, wraz z modułem "uczenia się" głosu użytkownika.

8. Możliwość dokonywania bezpłatnych aktualizacji i poprawek w ramach wersji systemu operacyjnego poprzez Internet, mechanizmem udostępnianym przez producenta systemu z możliwością wyboru instalowanych poprawek oraz mechanizmem sprawdzającym, które z poprawek są potrzebne,

9. Możliwość dokonywania aktualizacji i poprawek systemu poprzez mechanizm zarządzany przez administratora systemu Zamawiającego,

10. Dostępność bezpłatnych biuletynów bezpieczeństwa związanych z działaniem systemu operacyjnego,

11. Wbudowana zapora internetowa (firewall) dla ochrony połączeń internetowych; zintegrowana z systemem konsola do zarządzania ustawieniami zapory i regułami IP v4 i v6;

12. Wbudowane mechanizmy ochrony antywirusowej i przeciw złośliwemu oprogramowaniu z zapewnionymi bezpłatnymi aktualizacjami,

13. Wsparcie dla większości powszechnie używanych urządzeń peryferyjnych (drukarek, urządzeń sieciowych, standardów USB, Plug&Play, Wi-Fi),

14. Funkcjonalność automatycznej zmiany domyślnej drukarki w zależności od sieci, do której podłączony jest komputer,

15. Możliwość zarządzania stacją roboczą poprzez polityki grupowe – przez politykę rozumiemy zestaw reguł definiujących lub ograniczających funkcjonalność systemu lub aplikacji.

16. Rozbudowane, definiowalne polityki bezpieczeństwa – polityki dla systemu operacyjnego i dla wskazanych aplikacji,

17. Możliwość zdalnej automatycznej instalacji, konfiguracji, administrowania oraz aktualizowania systemu, zgodnie z określonymi uprawnieniami poprzez polityki grupowe,

18. Zabezpieczony hasłem hierarchiczny dostęp do systemu, konta i profile użytkowników zarządzane zdalnie; praca systemu w trybie ochrony kont użytkowników.

19. Mechanizm pozwalający użytkownikowi zarejestrowanego w systemie przedsiębiorstwa/instytucji urządzenia na uprawniony dostęp do zasobów tego systemu.

20. Zintegrowany z systemem moduł wyszukiwania informacji (plików różnego typu, tekstów, metadanych) dostępny z kilku poziomów: poziom menu, poziom otwartego okna systemu operacyjnego; system wyszukiwania oparty na konfigurowalnym przez użytkownika module indeksacji zasobów lokalnych,

21. Zintegrowany z systemem operacyjnym moduł synchronizacji komputera z urządzeniami zewnętrznymi.

22. Obsługa standardu NFC (near field communication),

23. Możliwość przystosowania stanowiska dla osób niepełnosprawnych (np. słabo widzących);

24. Wsparcie dla IPSEC oparte na politykach – wdrażanie IPSEC oparte na zestawach reguł definiujących ustawienia zarządzanych w sposób centralny;

25. Automatyczne występowanie i używanie (wystawianie) certyfikatów PKI X.509;

26. Mechanizmy logowania do domeny w oparciu o:

a. Login i hasło,

b. Karty z certyfikatami (smartcard),

c. Wirtualne karty (logowanie w oparciu o certyfikat chroniony poprzez moduł TPM),

27. Mechanizmy wieloelementowego uwierzytelniania.

28. Wsparcie dla uwierzytelniania na bazie Kerberos v. 5,

29. Wsparcie do uwierzytelnienia urządzenia na bazie certyfikatu,

30. Wsparcie dla algorytmów Suite B (RFC 4869),

31. Wsparcie wbudowanej zapory ogniowej dla Internet Key Exchange v. 2 (IKEv2) dla warstwy transportowej IPsec,

32. Wbudowane narzędzia służące do administracji, do wykonywania kopii zapasowych polityk i ich odtwarzania oraz generowania raportów z ustawień polityk;

33. Wsparcie dla środowisk Java i .NET Framework 4.x – możliwość uruchomienia aplikacji działających we wskazanych środowiskach,

34. Wsparcie dla JScript i VBScript – możliwość uruchamiania interpretera poleceń,

35. Zdalna pomoc i współdzielenie aplikacji – możliwość zdalnego przejęcia sesji zalogowanego użytkownika celem rozwiązania problemu z komputerem,

36. Rozwiązanie służące do automatycznego zbudowania obrazu systemu wraz z aplikacjami. Obraz systemu służyć ma do automatycznego upowszechnienia systemu operacyjnego inicjowanego i wykonywanego w całości poprzez sieć komputerową,

37. Rozwiązanie ma umożliwiające wdrożenie nowego obrazu poprzez zdalną instalację,

38. Transakcyjny system plików pozwalający na stosowanie przydziałów (ang. quota) na dysku dla użytkowników oraz zapewniający większą niezawodność i pozwalający tworzyć kopie zapasowe,

39. Zarządzanie kontami użytkowników sieci oraz urządzeniami sieciowymi tj. drukarki, modemy, woluminy dyskowe, usługi katalogowe

40. Udostępnianie modemu,

41. Oprogramowanie dla tworzenia kopii zapasowych (Backup); automatyczne wykonywanie kopii plików z możliwością automatycznego przywrócenia wersji wcześniejszej,

42. Możliwość przywracania obrazu plików systemowych do uprzednio zapisanej postaci,

43. Identyfikacja sieci komputerowych, do których jest podłączony system operacyjny, zapamiętywanie ustawień i przypisywanie do min. 3 kategorii bezpieczeństwa (z predefiniowanymi odpowiednio do kategorii ustawieniami zapory sieciowej, udostępniania plików itp.),

44. Możliwość blokowania lub dopuszczania dowolnych urządzeń peryferyjnych za pomocą polityk grupowych (np. przy użyciu numerów identyfikacyjnych sprzętu),

45. Wbudowany mechanizm wirtualizacji typu hypervisor, umożliwiający, zgodnie z uprawnieniami licencyjnymi, uruchomienie do 4 maszyn wirtualnych,

46. Mechanizm szyfrowania dysków wewnętrznych i zewnętrznych z możliwością szyfrowania ograniczonego do danych użytkownika,

47. Wbudowane w system narzędzie do szyfrowania partycji systemowych komputera, z możliwością przechowywania certyfikatów w mikrochipie TPM (Trusted Platform Module) w wersji minimum 1.2 lub na kluczach pamięci przenośnej USB.

48. Wbudowane w system narzędzie do szyfrowania dysków przenośnych, z możliwością centralnego zarządzania poprzez polityki grupowe, pozwalające na wymuszenie szyfrowania dysków przenośnych

49. Możliwość tworzenia i przechowywania kopii zapasowych kluczy odzyskiwania do szyfrowania partycji w usługach katalogowych.

50. Możliwość instalowania dodatkowych języków interfejsu systemu operacyjnego oraz możliwość zmiany języka bez konieczności reinstalacji systemu.

Pakiet Biurowy:

Zainstalowany pakiet biurowy

Pakiet biurowy musi spełniać następujące wymagania poprzez wbudowane mechanizmy, bez użycia dodatkowych aplikacji:

1.Dostępność pakietu w wersjach 32-bit oraz 64-bit umożliwiającej wykorzystanie ponad 2 GB przestrzeni adresowej,

2.Wymagania odnośnie interfejsu użytkownika:

a. Pełna polska wersja językowa interfejsu użytkownika z możliwością przełączania wersji językowej interfejsu na inne języki, w tym język angielski.

b. Prostota i intuicyjność obsługi, pozwalająca na pracę osobom nieposiadającym umiejętności technicznych.

c. Możliwość zintegrowania uwierzytelniania użytkowników z usługą katalogową (Active Directory lub funkcjonalnie równoważną) – użytkownik raz zalogowany z poziomu systemu operacyjnego stacji roboczej ma być automatycznie rozpoznawany we wszystkich modułach oferowanego rozwiązania bez potrzeby oddzielnego monitowania go o ponowne uwierzytelnienie się.

3. Możliwość aktywacji zainstalowanego pakietu poprzez mechanizmy wdrożonej usługi Active Directory.

4 .Narzędzie wspomagające procesy migracji z poprzednich wersji pakietu i badania zgodności z dokumentami wytworzonymi w pakietach biurowych.

5. Oprogramowanie musi umożliwiać tworzenie i edycję dokumentów elektronicznych w ustalonym standardzie, który spełnia następujące warunki:

a. posiada kompletny i publicznie dostępny opis formatu,

b. ma zdefiniowany układ informacji w postaci XML zgodnie z Załącznikiem 2 do rozporządzenia Rady Ministrów z dnia 12 kwietnia 2012 r. w sprawie Krajowych Ram Interoperacyjności, minimalnych wymagań dla rejestrów publicznych i wymiany informacji w postaci elektronicznej oraz minimalnych wymagań dla systemów teleinformatycznych (Dz. U., poz. 526),

c. umożliwia wykorzystanie schematów XML,

d. wspiera w swojej specyfikacji podpis elektroniczny w formacie XAdES,

6. Oprogramowanie musi umożliwiać dostosowanie dokumentów i szablonów do potrzeb instytucji.

7. Oprogramowanie musi umożliwiać opatrywanie dokumentów metadanymi.

8. W skład oprogramowania muszą wchodzić narzędzia programistyczne umożliwiające automatyzację pracy i wymianę danych pomiędzy dokumentami i aplikacjami (język makropoleceń, język skryptowy).

9. Do aplikacji musi być dostępna pełna dokumentacja w języku polskim.

10. Pakiet zintegrowanych aplikacji biurowych musi zawierać:

a. Edytor tekstów

b. Arkusz kalkulacyjny

c. Narzędzie do przygotowywania i prowadzenia prezentacji

d. Narzędzie do zarządzania informacją prywatą (pocztą elektroniczną, kalendarzem, kontaktami i zadaniami)

e. Narzędzie do tworzenia notatek przy pomocy klawiatury lub notatek odręcznych na ekranie urządzenia typu tablet PC z mechanizmem OCR.

11. Edytor tekstów musi umożliwiać:

a. Edycję i formatowanie tekstu w języku polskim wraz z obsługą języka polskiego w zakresie sprawdzania pisowni i poprawności gramatycznej oraz funkcjonalnością słownika wyrazów bliskoznacznych i autokorekty.

b. Edycję i formatowanie tekstu w języku angielskim wraz z obsługą języka angielskiego w zakresie sprawdzania pisowni i poprawności gramatycznej oraz funkcjonalnością słownika wyrazów bliskoznacznych i autokorekty.

c. Wstawianie oraz formatowanie tabel.

d. Wstawianie oraz formatowanie obiektów graficznych.

e. Wstawianie wykresów i tabel z arkusza kalkulacyjnego (wliczając tabele przestawne).

f. Automatyczne numerowanie rozdziałów, punktów, akapitów, tabel i rysunków.

g. Automatyczne tworzenie spisów treści.

h. Formatowanie nagłówków i stopek stron.

i. Śledzenie i porównywanie zmian wprowadzonych przez użytkowników w dokumencie.

j. Zapamiętywanie i wskazywanie miejsca, w którym zakończona była edycja dokumentu przed jego uprzednim zamknięciem.

k. Nagrywanie, tworzenie i edycję makr automatyzujących wykonywanie czynności.

l. Określenie układu strony (pionowa/pozioma).

m. Wydruk dokumentów.

n. Wykonywanie korespondencji seryjnej bazując na danych adresowych pochodzących z arkusza kalkulacyjnego i z narzędzia do zarządzania informacją prywatną.

o. Pracę na dokumentach utworzonych przy pomocy Microsoft Word 2003 lub Microsoft Word 2007 i 2010 z zapewnieniem bezproblemowej konwersji wszystkich elementów i atrybutów dokumentu.

p. Zapis i edycję plików w formacie PDF.

q. Zabezpieczenie dokumentów hasłem przed odczytem oraz przed wprowadzaniem modyfikacji.

r. Wymagana jest dostępność do oferowanego edytora tekstu bezpłatnych narzędzi umożliwiających wykorzystanie go, jako środowiska kreowania aktów normatywnych i prawnych, zgodnie z obowiązującym prawem.

s. Wymagana jest dostępność do oferowanego edytora tekstu bezpłatnych narzędzi (kontrolki) umożliwiających podpisanie podpisem elektronicznym pliku z zapisanym dokumentem przy pomocy certyfikatu kwalifikowanego zgodnie z wymaganiami obowiązującego w Polsce prawa.

12.Arkusz kalkulacyjny musi umożliwiać:

a. Tworzenie raportów tabelarycznych

b. Tworzenie wykresów liniowych (wraz linią trendu), słupkowych, kołowych

c. Tworzenie arkuszy kalkulacyjnych zawierających teksty, dane liczbowe oraz formuły przeprowadzające operacje matematyczne, logiczne, tekstowe, statystyczne oraz operacje na danych finansowych i na miarach czasu.

d. Tworzenie raportów z zewnętrznych źródeł danych (inne arkusze kalkulacyjne, bazy danych zgodne z ODBC, pliki tekstowe, pliki XML, webservice)

e. Obsługę kostek OLAP oraz tworzenie i edycję kwerend bazodanowych i webowych. Narzędzia wspomagające analizę statystyczną i finansową, analizę wariantową i rozwiązywanie problemów optymalizacyjnych

f. Tworzenie raportów tabeli przestawnych umożliwiających dynamiczną zmianę wymiarów oraz wykresów bazujących na danych z tabeli przestawnych

g. Wyszukiwanie i zamianę danych

h. Wykonywanie analiz danych przy użyciu formatowania warunkowego

i. Nazywanie komórek arkusza i odwoływanie się w formułach po takiej nazwie

j. Nagrywanie, tworzenie i edycję makr automatyzujących wykonywanie czynności

k. Formatowanie czasu, daty i wartości finansowych z polskim formatem

l. Zapis wielu arkuszy kalkulacyjnych w jednym pliku.

m. inteligentne uzupełnianie komórek w kolumnie według rozpoznanych wzorców, wraz z ich możliwością poprawiania poprzez modyfikację proponowanych formuł.

n. Możliwość przedstawienia różnych wykresów przed ich finalnym wyborem (tylko po najechaniu znacznikiem myszy na dany rodzaj wykresu).

o. Zachowanie pełnej zgodności z formatami plików utworzonych za pomocą oprogramowania Microsoft Excel 2003 oraz Microsoft Excel 2007 i 2010, z uwzględnieniem poprawnej realizacji użytych w nich funkcji specjalnych i makropoleceń..

p. Zabezpieczenie dokumentów hasłem przed odczytem oraz przed wprowadzaniem modyfikacji

13. Narzędzie do przygotowywania i prowadzenia prezentacji musi umożliwiać:

a. Przygotowywanie prezentacji multimedialnych, które będą:

b. Prezentowanie przy użyciu projektora multimedialnego

c. Drukowanie w formacie umożliwiającym robienie notatek

d. Zapisanie jako prezentacja tylko do odczytu.

e. Nagrywanie narracji i dołączanie jej do prezentacji

f. Opatrywanie slajdów notatkami dla prezentera

g. Umieszczanie i formatowanie tekstów, obiektów graficznych, tabel, nagrań dźwiękowych i wideo

h. Umieszczanie tabel i wykresów pochodzących z arkusza kalkulacyjnego

i. Odświeżenie wykresu znajdującego się w prezentacji po zmianie danych w źródłowym arkuszu kalkulacyjnym

j. Możliwość tworzenia animacji obiektów i całych slajdów

k. Prowadzenie prezentacji w trybie prezentera, gdzie slajdy są widoczne na jednym monitorze lub projektorze, a na drugim widoczne są slajdy i notatki prezentera, z możliwością podglądu następnego slajdu.

l. Pełna zgodność z formatami plików utworzonych za pomocą oprogramowania MS PowerPoint 2003, MS PowerPoint 2007 i 2010.

14.Narzędzie do zarządzania informacją prywatną (pocztą elektroniczną, kalendarzem, kontaktami i zadaniami) musi umożliwiać:

a. Pobieranie i wysyłanie poczty elektronicznej z serwera pocztowego,

b. Przechowywanie wiadomości na serwerze lub w lokalnym pliku tworzonym z zastosowaniem efektywnej kompresji danych,

c. Filtrowanie niechcianej poczty elektronicznej (SPAM) oraz określanie listy zablokowanych i bezpiecznych nadawców,

d. Tworzenie katalogów, pozwalających katalogować pocztę elektroniczną,

e .Automatyczne grupowanie poczty o tym samym tytule,

f. Tworzenie reguł przenoszących automatycznie nową pocztę elektroniczną do określonych katalogów bazując na słowach zawartych w tytule, adresie nadawcy i odbiorcy,

g. Oflagowanie poczty elektronicznej z określeniem terminu przypomnienia, oddzielnie dla nadawcy i adresatów,

h. Mechanizm ustalania liczby wiadomości, które mają być synchronizowane lokalnie,

i. Zarządzanie kalendarzem,

j. Udostępnianie kalendarza innym użytkownikom z możliwością określania uprawnień użytkowników,

k. Przeglądanie kalendarza innych użytkowników,

l. Zapraszanie uczestników na spotkanie, co po ich akceptacji powoduje automatyczne wprowadzenie spotkania w ich kalendarzach,

m. Zarządzanie listą zadań,

n. Zlecanie zadań innym użytkownikom,

o. Zarządzanie listą kontaktów,

p. Udostępnianie listy kontaktów innym użytkownikom,

q. Przeglądanie listy kontaktów innych użytkowników,

r. Możliwość przesyłania kontaktów innym użytkowników,

s. Możliwość wykorzystania do komunikacji z serwerem pocztowym mechanizmu MAPI poprzez http.

Warunki gwarancyjne:

OKRES GWARANCJI – ZGODNIE Z ZAOFEROWANYM OKRESEM GWARANCJI.

Gwarancja świadczona na miejscu u klienta z czasem reakcji serwisu - do końca następnego dnia roboczego. W przypadku wymiany dysku twardego uszkodzony dysk pozostaje u Zamawiającego – wykonawca przedstawi oświadczenie producenta potwierdzające spełnienie tego warunku.

Usługi serwisowe świadczone w miejscu instalacji urządzenia oraz możliwość szybkiego zgłaszania usterek przez portal internetowy

- Zamawiający wymaga dedykowanego portalu producenta sprzętu, który umożliwi zamawianie części zamiennych i/lub wizyt technika serwisowego, mający na celu przyśpieszenie i procesu diagnostyki i skrócenia czasu uśnięcia usterki. Zagwarantuje dostęp do certyfikowanych szkoleń IT w zakresie diagnostyki i naprawy urządzeń zgodnie z technologią producenta

Portal ma zapewnić dostęp di bazy wiedzy i narzędzi wsparcia technicznego, indywidualne raporty ilości, częstotliwości i statusu wykonanych napraw, śledzenie zgłoszenia i procesu naprawy on-line.

Firma serwisująca musi posiadać ISO 9001:2000 lub równoważny na świadczenie usług serwisowych oraz posiadać autoryzacje producenta komputera –

Serwis urządzeń musi być realizowany przez Producenta lub Autoryzowanego Partnera Serwisowego Producenta – wymagane dołączenie do oferty oświadczenia Producenta potwierdzonego, że serwis będzie realizowany przez Autoryzowanego Partnera Serwisowego Producenta lub bezpośrednio przez Producenta.